### **MINISTERE DE L'ENSEIGNEMENT SUPERIEUR ET DE LA RECHERCHE SCIENTIFIQUE UNIVERSITE MOULOUD MAMMERI, TIZI-OUZOU**

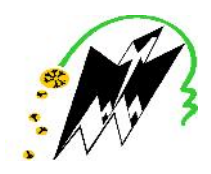

### **FACULTE DE GENIE ELECTRIQUE ET DE L'INFORMATIQUE DEPARTEMENT D'ELECTRONIQUE**

# **Mémoire de Fin d'Etudes**

# **DE MASTER PROFESSIONNEL**

**Filière : Electronique Spécialité : Electronique Industrielle.**

# **Thème**

**Conception et simulation d'une carte d'acquisition de données météorologique en temps réels à base d'un microcontrôleur 18F45K22.**

**Mme . HEMDANI Naima. M<sup>r</sup>**

**Dirigé par : Présenté par : . SADI Adel**

*Mémoire soutenu publiquement le 27/09/2018*

**Promotion 2017/2018.**

### *REMERCIEMENTS*

*Au terme de ce travail,*

*Je tiens, en premier lieu à remercier le Bon Dieu pour le courage et la patience qu'il m'a donné afin de mener ce projet à terme.*

*Je remercie vivement M me . HEMDANI Naima, pour l'intérêt qu'elle a manifesté à ce travail dont elle a bien voulu être la rapporteuse. Je lui exprime mon profonde gratitude pour sa bienveillante attention.*

*Je remercie beaucoup mon cher ami Mr. KHATI Samir pour son aide et soutien.*

*Je remercie, le président du jury, d'avoir accepté de juger ce travail et de présider le jury.*

*Mes vifs remerciements et mon profond respect vont également aux membres du jury qui ont accepté d'évaluer ce travail, leurs remarques seront vivement appréciées.*

*Je remercie mes très chers parents qui mon accompagné durant toute ma vie et qui nous ont apporté l'amour et le soutien dont tout les enfants rêveraient d'avoir.*

*Je tiens à exprimer mon gratitude aux membres de mes familles pour leurs encouragements et leur compréhension.*

*Merci à tout le personnel technique et pédagogique du département d'électronique de l'université Mouloud Mammeri.*

## *Dédicaces*

*DIEU MERCI,*

*Je dédie ce modeste travail à :*

*A La mémoire de mes grande parents.*

*A La mémoire de ma tante « NORA ».*

*A mes très chers parents qui m'ont accompagné durant toute ma vie et qui m'ont apporté l'amour et le soutien dont touts les enfants rêveraient d'avoir.*

*A mon très cher frère « NOUNOU » et ma cher sœur.*

*A mes très chères tantes et mes oncles.*

*A mes très cher cousin et cousines en France.*

*Mes amis et amies.*

*SADI. A*

# *LISTE DES ABREVIATIONS*

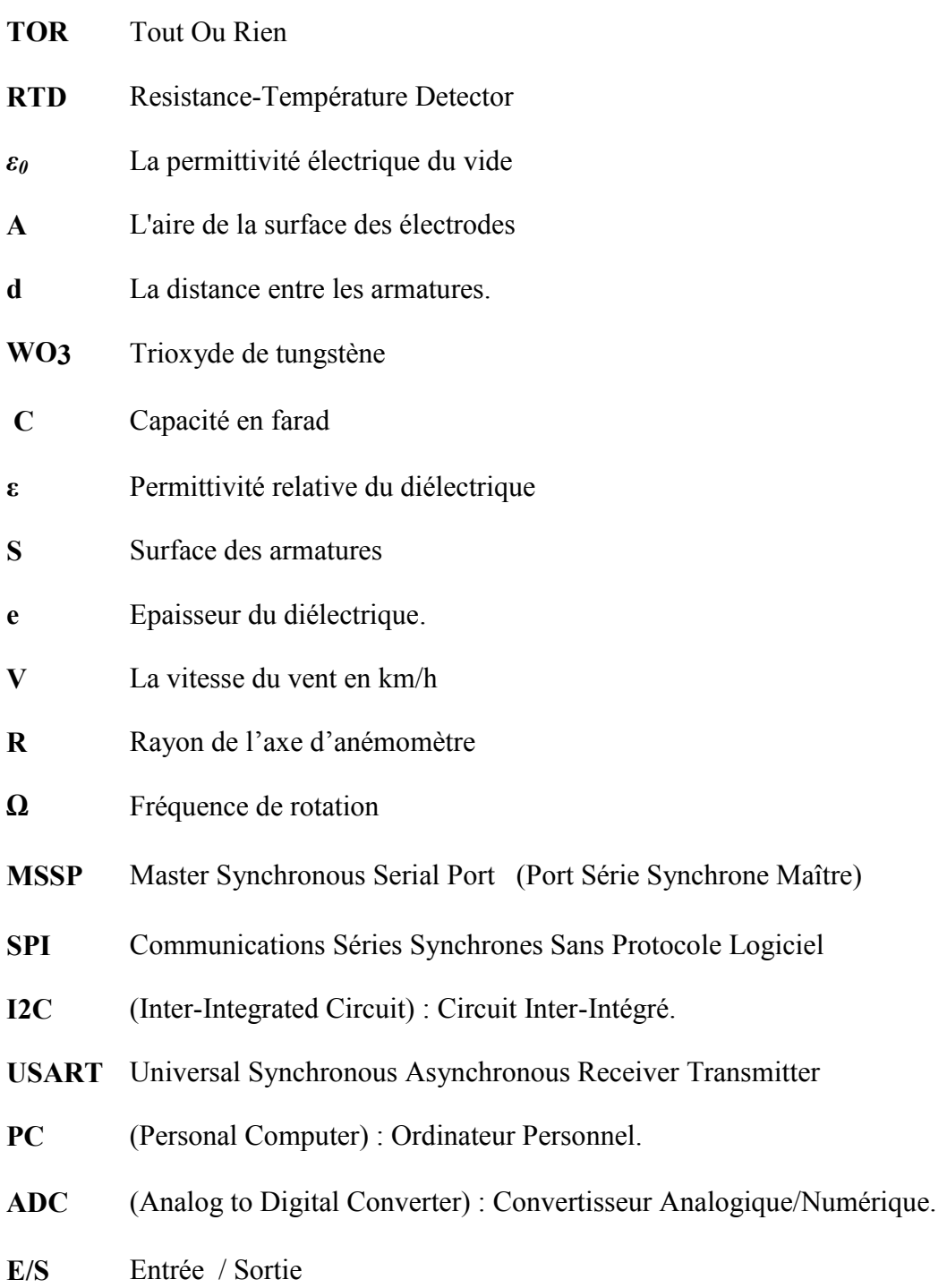

### **LISTE DES FIGURES**

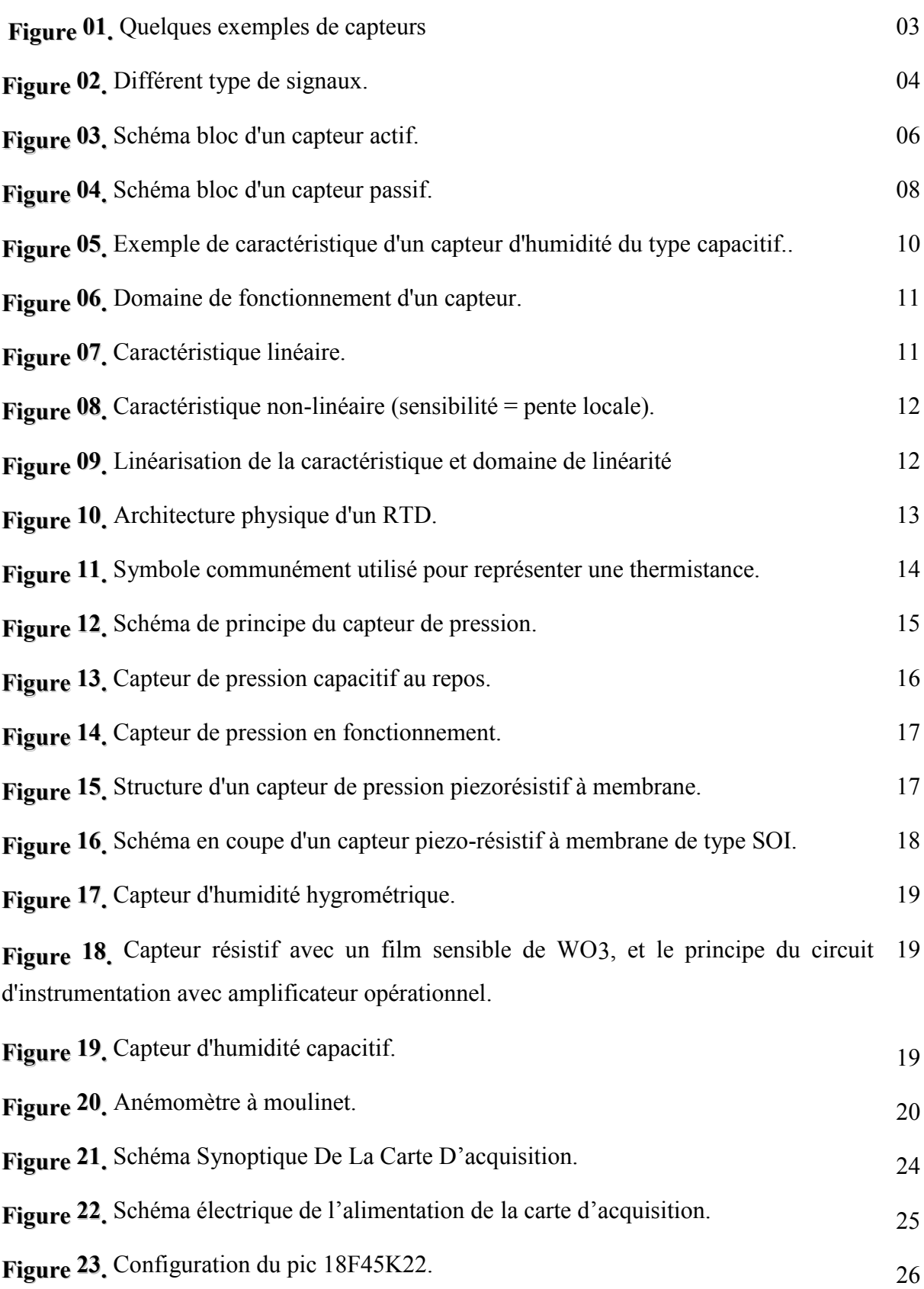

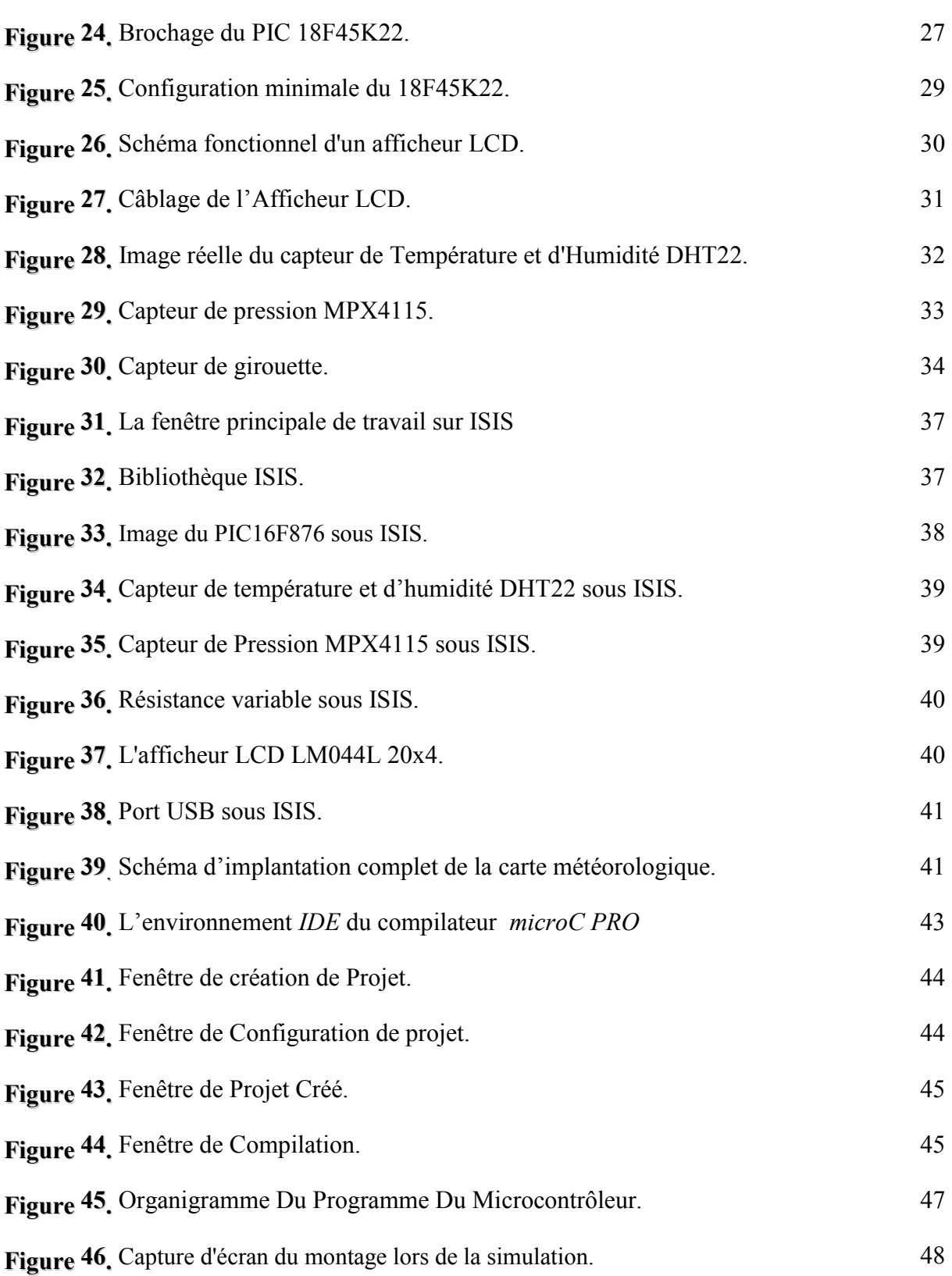

# *Liste des tableaux*

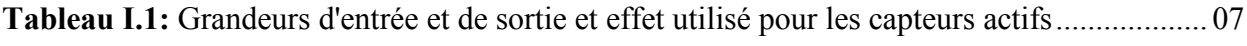

**Tableau I.2 :** Type de matériau utilisé et caractéristique électrique des capteurs passifs........... 09

### **SOMMAIRE**

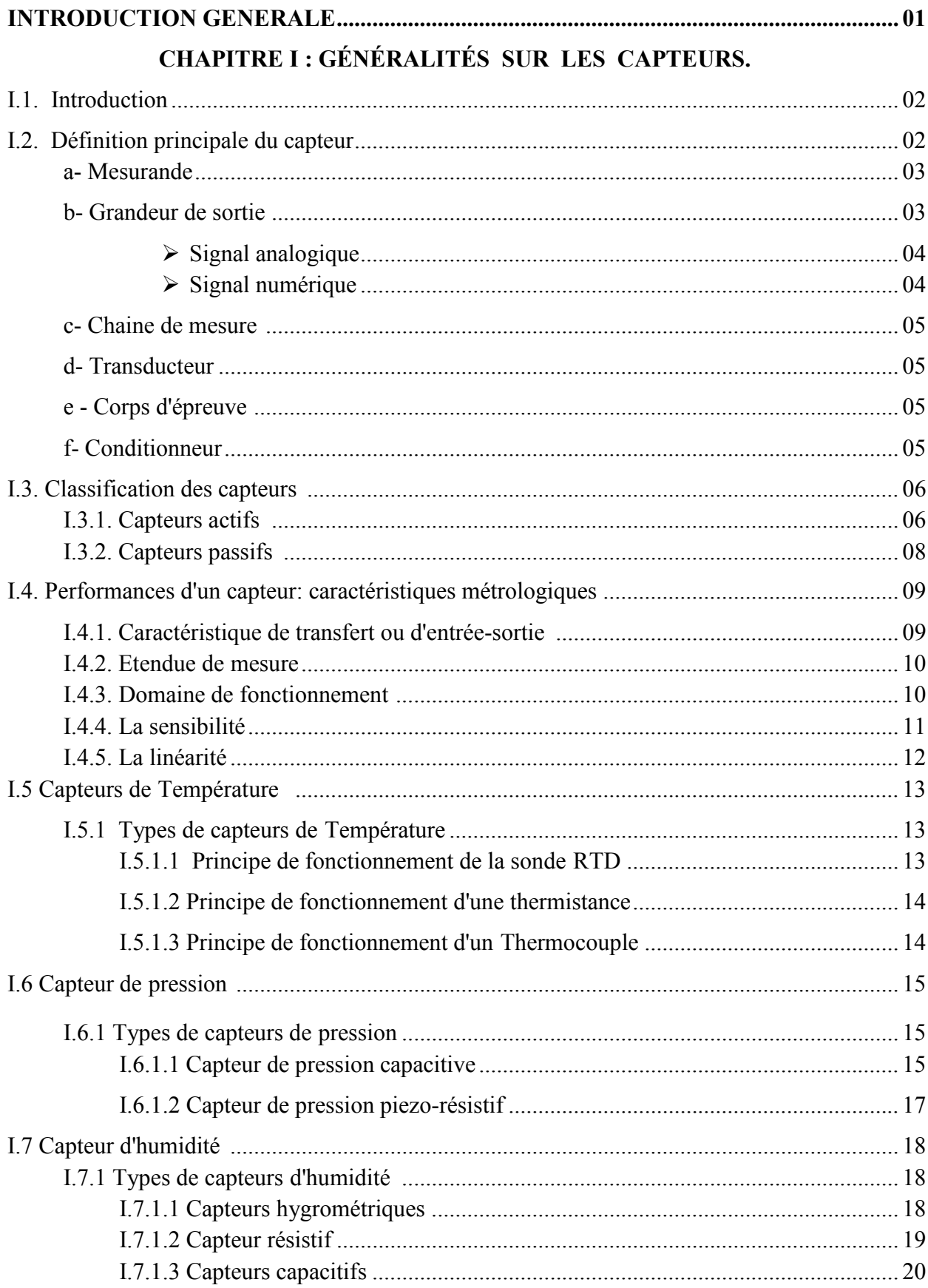

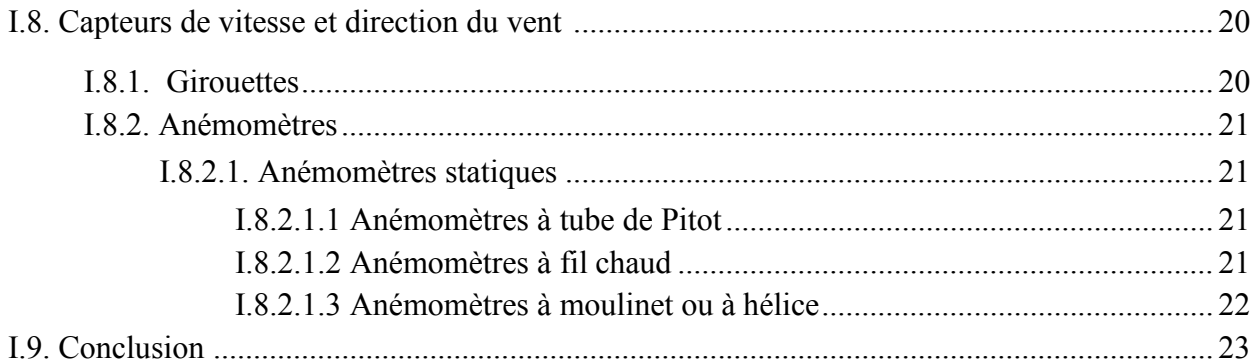

### **CHAPITRE II: PRINCIPE DE FONCTIONNEMENT DE LA CARTE D'ACQUISI TION**

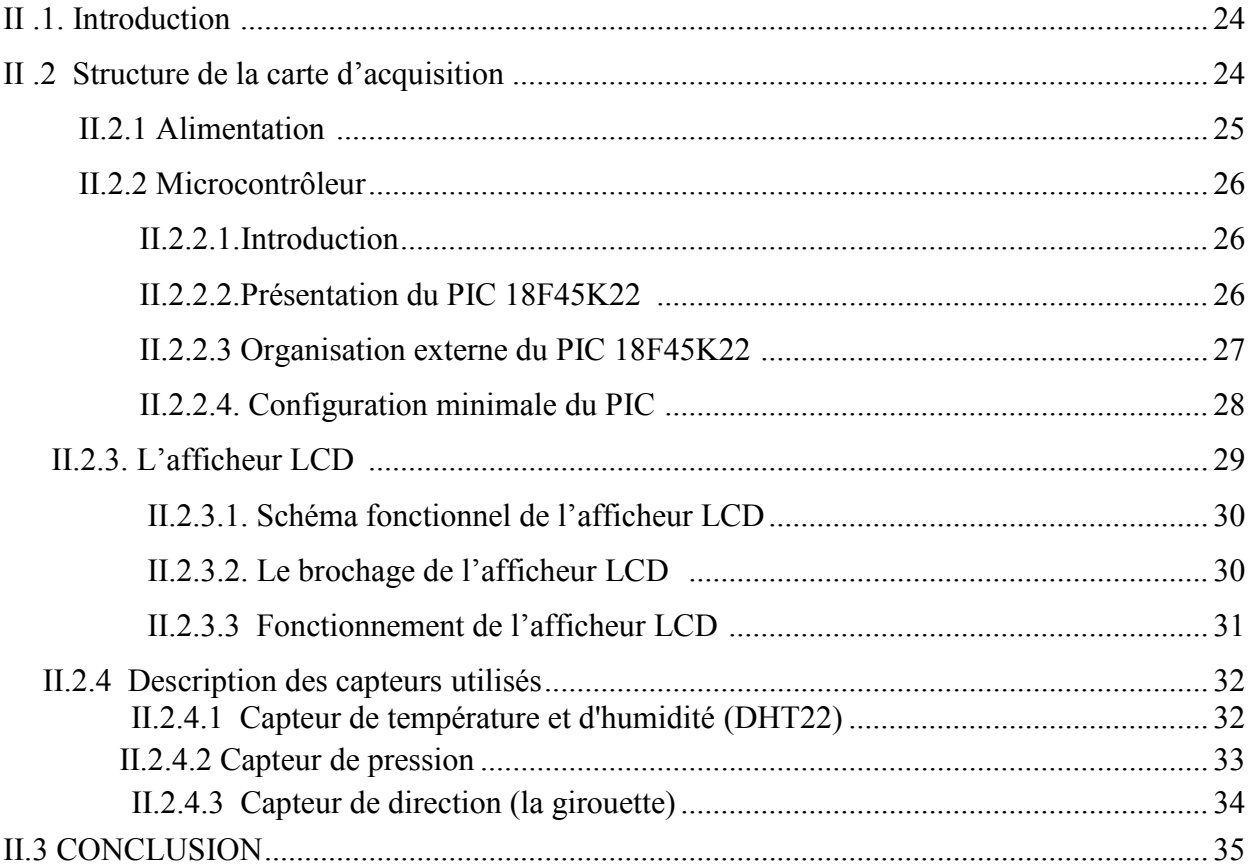

### **CHAPITRE III : CONCEPTION ET REALISATION**

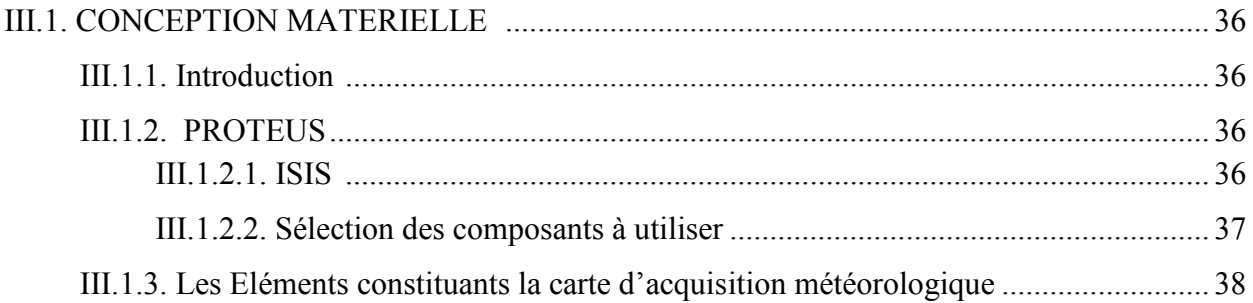

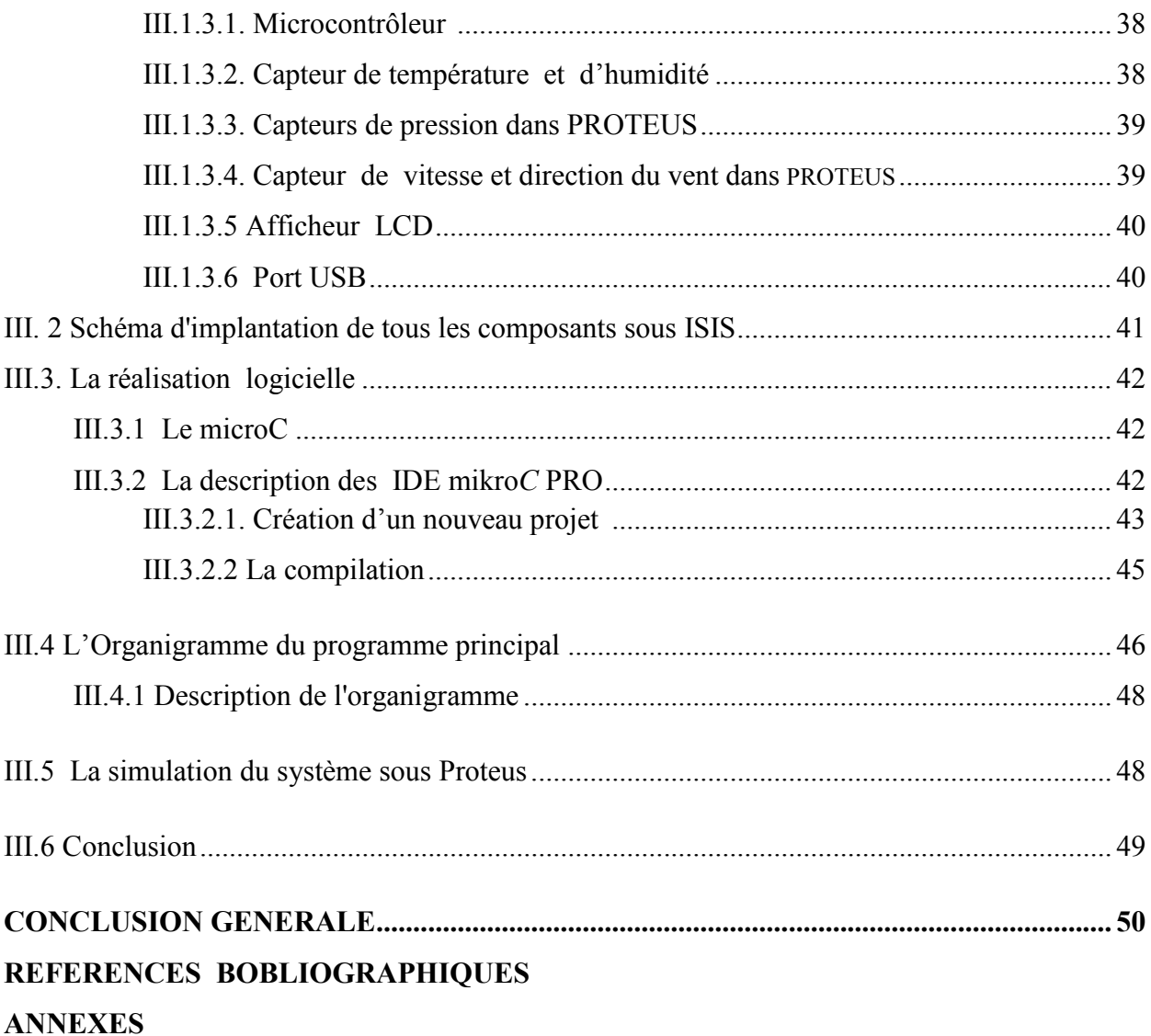

# *Matériel INTRODUCTION & GENERALE*

### **INTRODUCTION GENERALE**

L'observation météorologique a une très longue histoire, dès le début était utilisé pour l'agriculture végétale, mais maintenant elle est utilisé dans de nombreux domaines comme par exemple navigation voile, aéronautique, militaire, effet de serre….etc ; ce qui donne une très grande importance à la station météorologique dans la vie humaine.

C'est pour cela que les scientifiques n'ont jamais cessé leurs recherches pour comprendre les lois qui régissent ses phénomènes météorologiques. Et cela en perfectionnant les instruments de mesure, en exploitant au maximum l'avancée technologique qui leur apporte des progrès considérables. Car ils permettent d'effectuer des mesures avec une grande précision, tout en simplifiant les montages, pour ensuite les enregistrer dans le but d'exploiter ces données. Mais surtout exploiter ces phénomènes pour générer un éventuel profit où prévenir des dangers.

Dans le cadre de notre projet de fin d'études, nous avons été chargés de concevoir et de réaliser une carte d'acquisition autonome pour les mesures météo en temps réel. Ce système permet de connaître différentes mesures grâce à des capteurs puis les consulter rapidement et simplement sur PC ou sur un afficheur numérique (Ex : afficheur LCD,…).

Notre mémoire est subdivisé en trois chapitres :

Dans le premier chapitre, on a abordé les généralités sur les capteurs météorologiques, pour comprendre les types et les variantes de ces derniers pour choisir les plus adaptés.

Le deuxième chapitre, illustre le principe de fonctionnement des différents éléments électronique qui constituent notre réalisation.

Le troisième chapitre est consacré à la conception et la réalisation de la carte d'acquisition (la simulation), ainsi que l'organigramme de la partie logicielle.

Enfin, une conclusion résumera l'ensemble des travaux de ce mémoire et nous présenterons les perspectives envisagées.

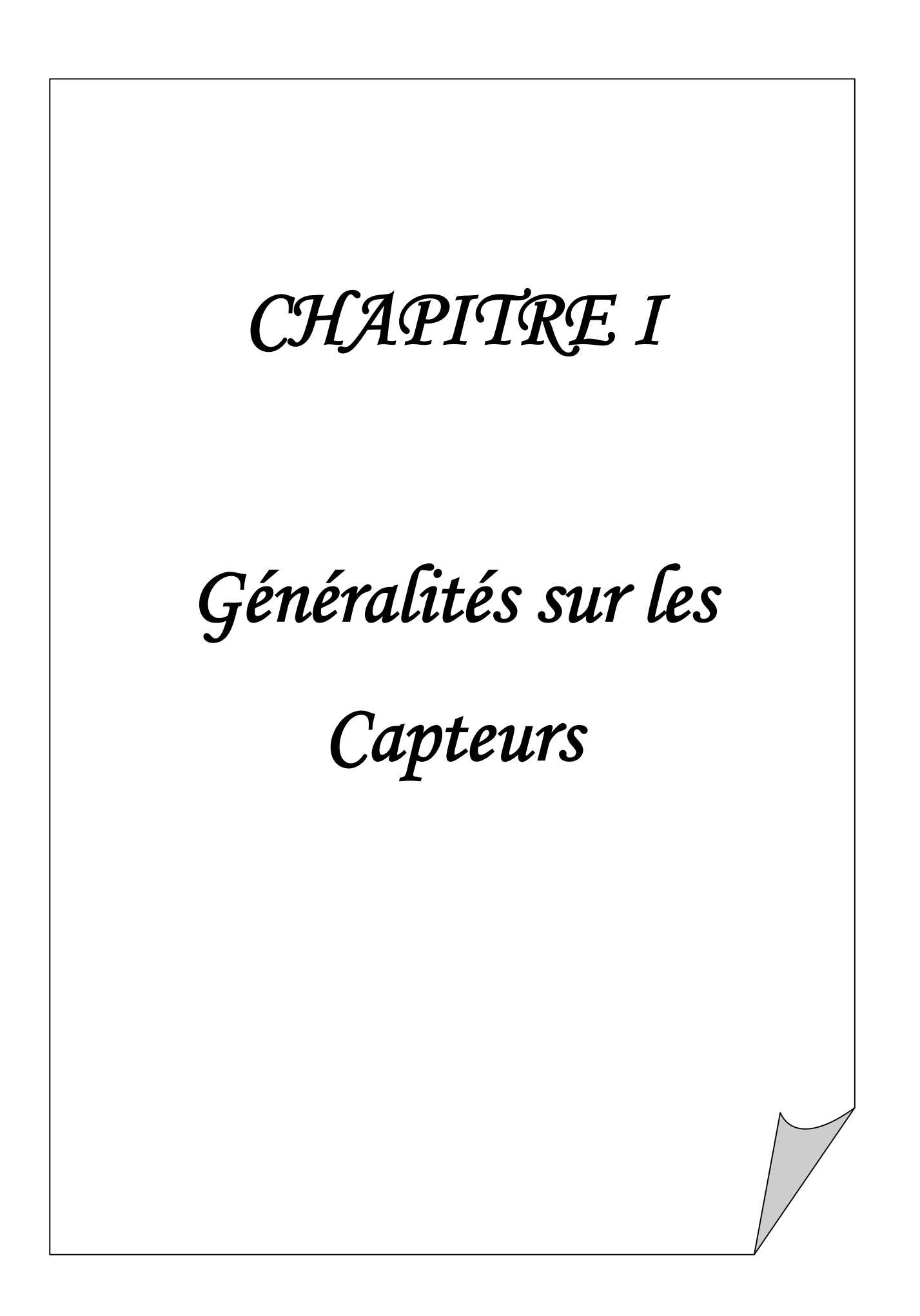

### **I.1. Introduction**

Durant ces dernières années la technologie de fabrication des cartes de commande à base de microcontrôleurs a connue une évolution remarquable, cette révolution prodigieuse de la microélectronique a conduit à la fabrication des systèmes de commande de plus en plus complexes, offrant des avantages meilleurs tels que : la simplicité de la programmation, la vitesse d'exécution, les ports d'entrée/sortie... etc. Les progrès réalisés dans les domaines de la microélectronique permettent aussi de produire des composants de quelques millimètres cubes de volume, appelés le capteur. Le besoin d'observer et de contrôler des phénomènes physiques tels que la Température, la Pression, l'Humidité ou encore la vitesse est essentiel pour de nombreuses applications industrielles et scientifiques.

Dans la suite de ce chapitre, nous allons voir la conception du capteur à travers un certains nombre de points et un plan méthodologique que nous avons adopté. Nous commencerons par quelques définitions d'un capteur, classification des capteurs, ensuite les caractéristiques des capteurs. Avant de conclure ce chapitre nous allons montrer une étude détaillée sur les capteurs de Température, Pression, Humidité et vitesse du vent.

### **I.2. Définition principale du capteur**

Un capteur est un dispositif ayant pour tache de transformer une mesure physique observée en une mesure généralement électrique qui sera à son tour traduite en une donnée binaire exploitable et compréhensible par un système d'information.

Parmi les différents types de mesures enregistrées par les capteurs, on peut citer entre autres: la Température, l'Humidité, la Luminosité, l'Accélération, la Distance, les Mouvements, la Position, la Pression, la Présence d'un Gaz, la Vision (Capture d'Image), le Son... etc. (voir Figure 01).

La notion de capteur s'est évoluée avec le temps puisque leur domaine d'application s'est élargi. Les premiers capteurs n'étaient dédiés qu'à un unique type de mesure, les capteurs contemporains sont la combinaison de plusieurs dispositifs capables de mesurer différentes mesures physiques. En outre, à ces possibilités de mesures multiples, les capteurs actuels ont vu se gérer des fonctionnalités qui leur permettent, en plus de l'enregistrement et de la détection d'événements mesurables, le traitement de ces données et leur communication vers un autre dispositif. On parle alors de capteur intelligent, capable à la fois de mesurer des données et de les communiquer avec d'autre capteurs au sein d'un réseau, tel qu'il est caractérisé par sa capacité à effectuer une collecte des mesures, les traiter et à les communiquer au monde extérieur .

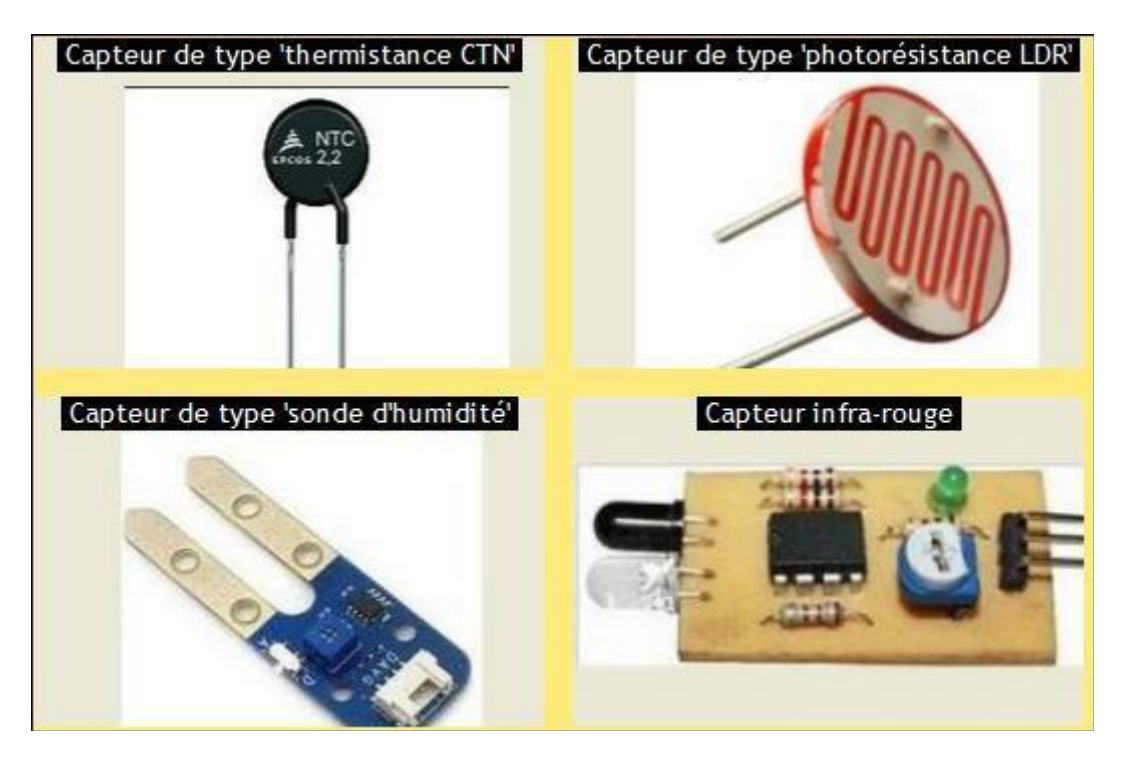

**Figure 01:** Quelques exemples de capteurs**.**

**a- Mesurande:** c'est la grandeur physique d'entrée du capteur, que ce soit direct ou intermédiaire qu'on cherche à mesurer. Dans les automatiques industriels on cherche souvent à mesurer: la Température, la Pression, le Niveau, le Débit, le Couple, le Déplacement, la Vitesse, l'Accélération, la Distance ... etc.

**b-Grandeur de sortie:** elle est généralement de type électrique. Elle peut être de type analogique ou numérique. La Figure (02) montre les différents types de signaux que l'on peut rencontrer.

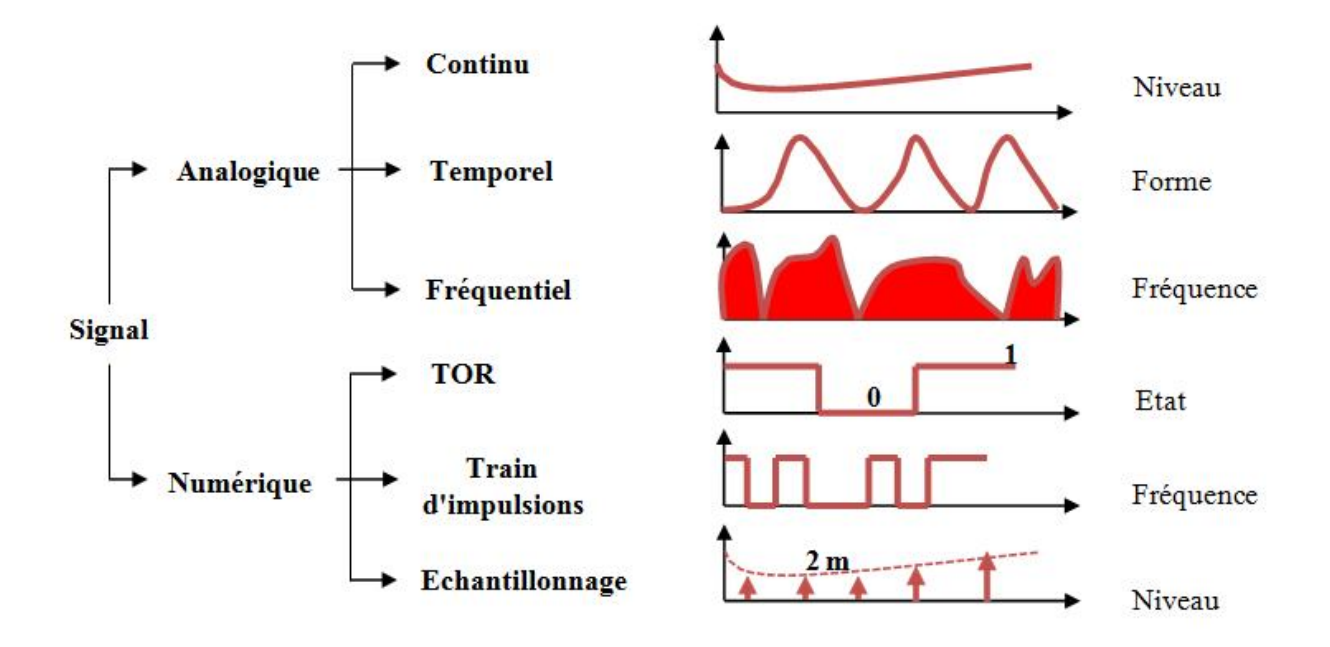

**Figure 02:** Différent type de signaux.

### **Signal analogique**

Un signal est dit analogique si l'amplitude de la grandeur physique qui le représente peut prendre une infinité de valeurs dans un intervalle donné.

- **Signal continu:** c'est un signal qui varie "lentement" dans le temps: Température, Débit, Niveau.
- **Forme:** C'est la forme de ce signal qui est important: Pression Cardiaque, Chromatographie, Impact.
- **Fréquentiel:** C'est le spectre fréquentiel qui transporte l'information désirée: analyse vocale, sonar, spectrographie.

### **Signal numérique**

Un signal est dit numérique si l'amplitude de la grandeur physique qui le représente ne peut prendre qu'un nombre fini de valeurs. En général ce nombre fini de valeurs est une puissance de 2.

- **Tout ou rien (TOR) :** il informe sur un état bivalent d'un système. Exemple: une vanne ouverte ou fermée.
- **Train d'impulsion:** chaque impulsion est l'image d'un changement d'état. Exemple: un codeur incrémental donne un nombre fini et connu d'impulsion par tour.
- **Echantillonné:** c'est l'image numérique d'un signal analogique. Exemple: Température, Débit, Niveau.

**c-Chaine de mesure:** généralement, le signal de sortie n'est pas directement utilisable. On appelle chaine de mesure l'ensemble des circuits ou appareils qui amplifient, adaptent**,** convertissent, linéarisent, digitalisent le signal avant sa lecture sur le support de sortie.

**d-Transducteur:** c'est tout capteur intermédiaire qui permet de convertir le mesurande en une grandeur physique mesurable par le capteur qui fournie la grandeur électrique avant conditionnement.

**e -Corps d'épreuve:** en mécanique, notamment la conversion du mesurande en signal de sortie n'est pas directe. Par exemple: la mesure d'une force nécessite de l'appliquer à un solide déformable auquel sera fixé un capteur de déformation. Ce solide et plus généralement tout corps intermédiaire entre le capteur et le mesurande est appelé corps d'épreuve.

**f-Conditionneur:** le signal de sortie du capteur peut être directement exploitable ou non. S'il n'est pas directement exploitable, il faut alors recourir à un élément nommé conditionneur. Il faut savoir que le capteur peut générer des signaux de plus ou moins grande amplitude. Ainsi, il faut donc que le conditionneur adapte le signal de sortie du capteur à celui du système de contrôle, de commande ou de mesure. Si le signal est par exemple faible, il devra l'amplifier.

Certains capteurs génèrent simplement des variations d'impédance. Cela nécessite une alimentation électrique de ces capteurs. La variation d'impédance se traduit par une variation de courant ou de tension électrique. Dans ce cas, le conditionneur fournira l'alimentation électrique au capteur et amplifiera le signal électrique (si besoin) en provenance de ce dernier.

### **I .3. Classification des capteurs**

Si l'on s'intéresse aux phénomènes physiques mis en jeux dans les capteurs, on peut classer ces derniers en deux catégories.

- Capteurs actifs
- Capteurs passifs

### **I .3.1. Capteurs actifs**

Fonctionnant en générateur, un capteur actif est généralement fondé dans son principe sur un effet physique qui assure la conversion en énergie électrique de la forme d'énergie propre à la grandeur physique à prélever, énergie thermique, mécanique ou de rayonnement.

Donc, un capteur actif produit lui-même un signal électrique de sortie par conversion de l'énergie fournie par la grandeur d'entrée ou de ces variations.

On va schématiser dans la Figure (03) ce type de capteur par un bloc possédant un accès "physique" et un accès "signal".

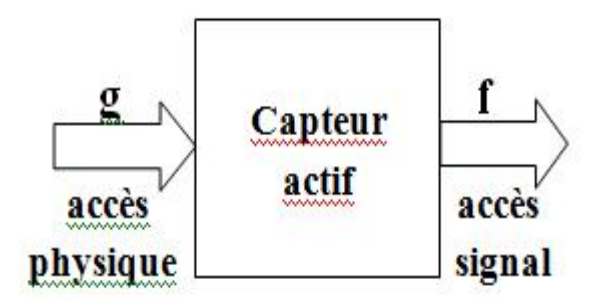

**Figure 03:** Schéma bloc d'un capteur actif.

Les effets physiques les plus rencontrés en instrumentation sont:

- **Effet thermoélectrique:** un circuit formé de deux conducteurs de nature chimique différente, dont les jonctions sont à des température T1 et T2, est le siège d'une force électromotrice d'origine thermique Fe(T1,T2).
- **Effet piézo-électrique:** l'application d'une contrainte mécanique à certains matériaux dits piézo-électrique (le quartz par exemple) entraine l'apparition d'une déformation et d'une même charge électrique de signe différent sur les faces opposées.

.

- **Effet d'induction électromagnétique:** la variation du flux d'induction magnétique dans un circuit électrique induit une tension électrique (détection de passage d'un objet métallique).
- **Effet photo-électrique:** la libération de charges électriques dans la matière sous l'influence d'un rayonnement lumineux ou plus généralement d'une onde électromagnétique.
- **Effet de hall:** un champ magnétique B et un courant électrique I créent dans le matériau une différence de potentiel  $UH$ .
- **Effet photovoltaïque:** des électrons et des trous sont libérés au voisinage d'une jonction PN illuminée, leur déplacement modifie la tension à ses bornes

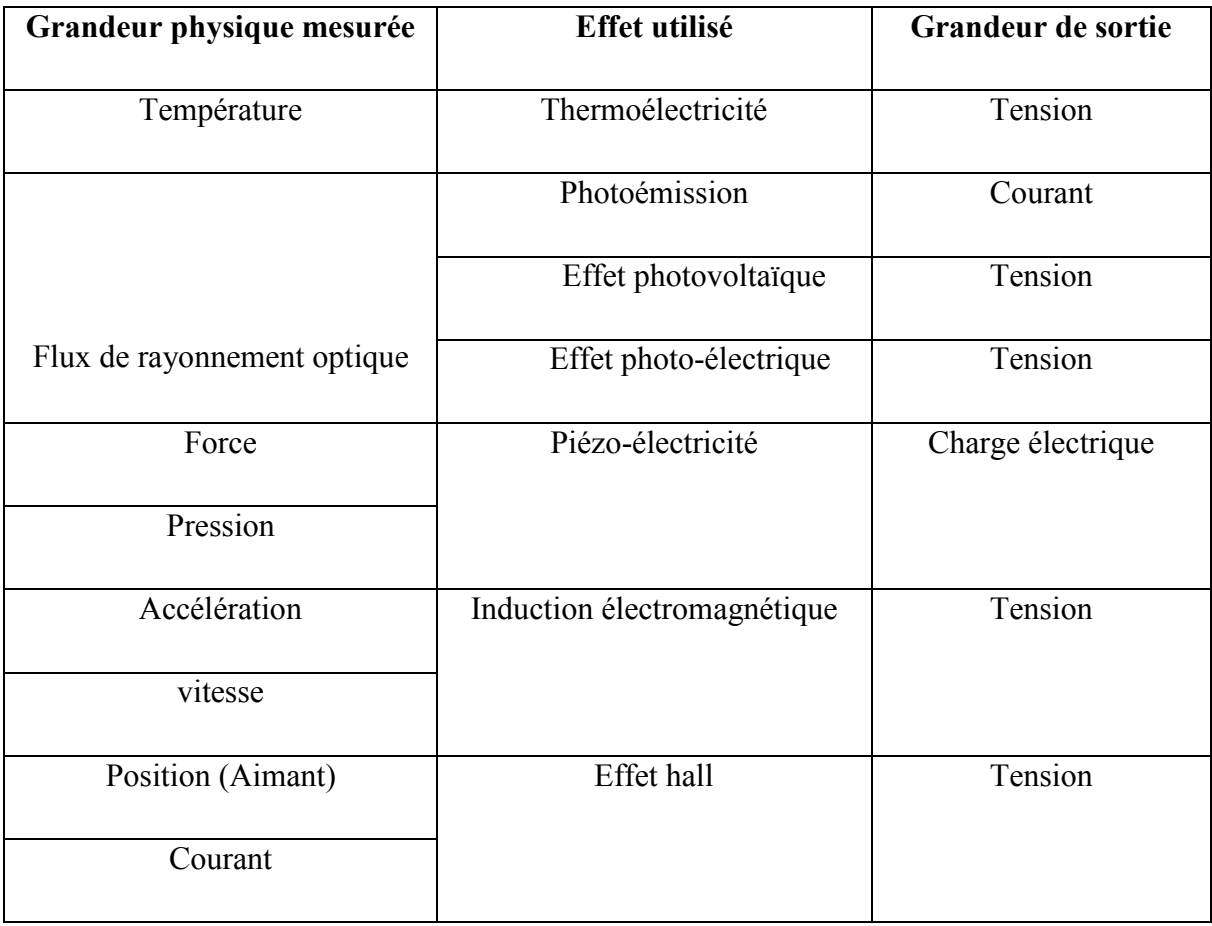

**Tableau I.1:** Grandeurs d'entrée et de sortie et effet utilisé pour les capteurs actifs.

### **I .3.2. Capteurs passifs**

Il s'agit généralement d'impédance dont l'un des paramètres déterminants est sensible à la grandeur mesurée. La variation d'impédance résulte:

- Soit d'une variation de dimension du capteur, c'est le principe de fonctionnement d'un grand nombre de capteur de position, potentiomètre, inductance à noyaux mobile, condensateur à armature mobile.
- Soit d'une déformation résultant de force ou de grandeur s'y ramenant, pression accélération (Armature de condensateur soumise à une différence de pression, jauge d'extensomètre liée à une structure déformable).

L'impédance d'un capteur passifs et ses variations ne sont mesurables qu'en intégrant le capteur dans un circuit de conditionnement électronique qui permet son alimentation et l'adaptation du signal à la sortie (Figure 04). Le Tableau I.2 résume les types des matériaux utilisés et la caractéristique électrique des capteurs passifs.

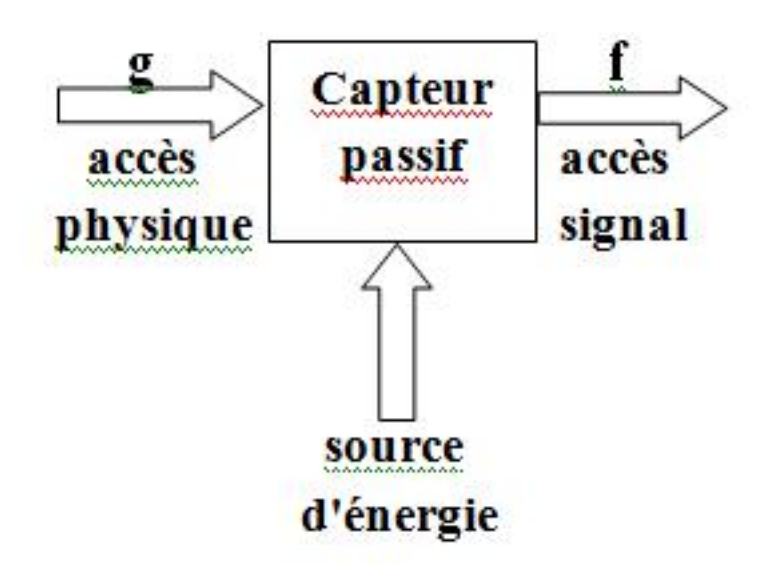

**Figure 04:** Schéma bloc d'un capteur passif.

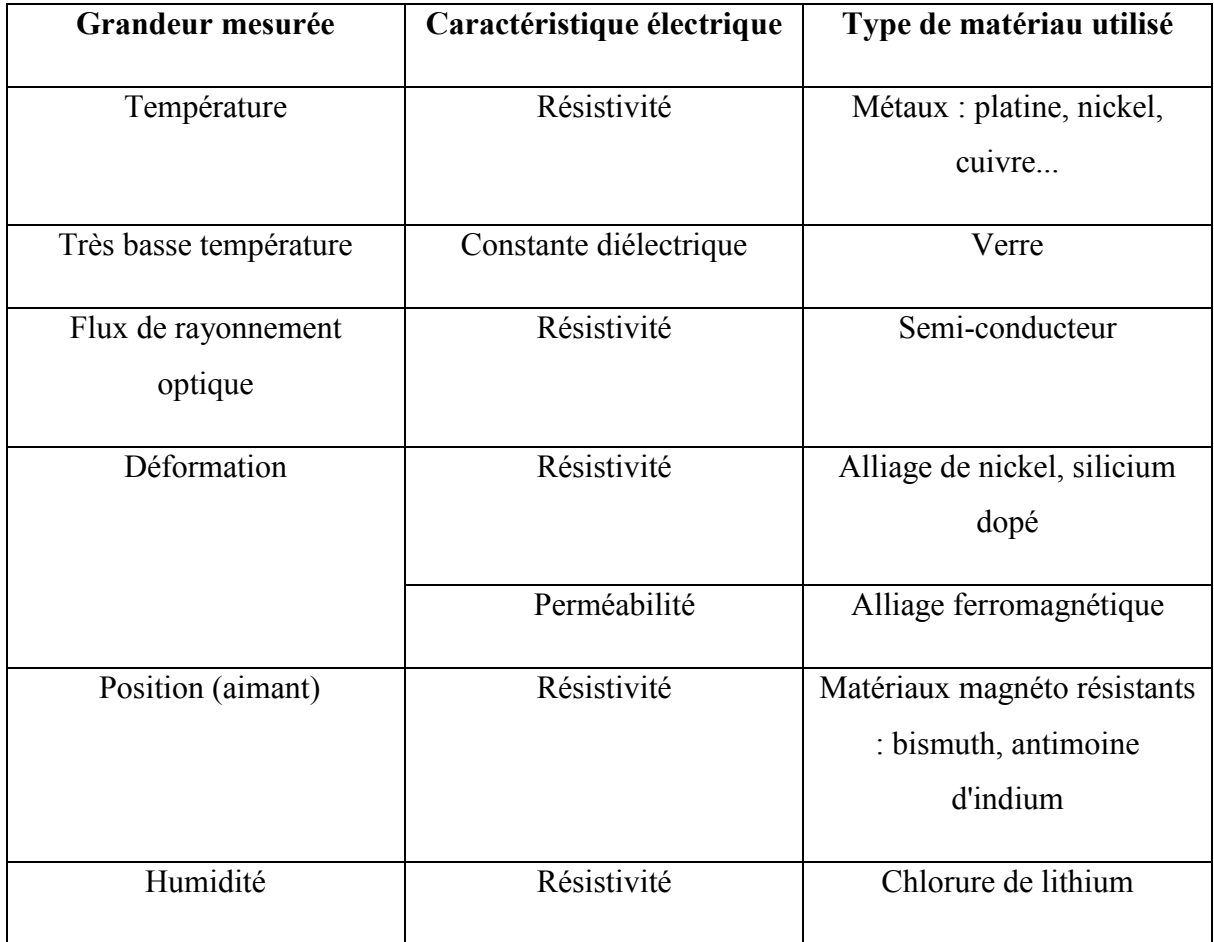

**Tableau I.2 :** Type de matériau utilisé et caractéristique électrique des capteurs passifs.

### **I .4. Performances d'un capteur: caractéristiques métrologiques**

De manière à classer les capteurs en fonction de leurs performances, on est amené à définir des paramètres qui permettent de les sélectionner en fonction de l'application.

Chaque capteur présente certaines caractéristiques métrologiques qui définissent ses limites d'utilisation et de précision. Ces limites dépendent non seulement du mesurande, mais aussi des grandeurs d'influence qui viennent perturber l'élément de mesure.

### **I.4.1. Caractéristique de transfert ou d'entrée-sortie**

Elle donne la relation dévolution de la grandeur de sortie en fonction de la grandeur d'entrée. Elle est donnée classiquement par une courbe en régime permanent. Il s'agit d'une courbe en régime permanent qui ne donne pas d'informations sur les caractéristiques transitoires du capteur.

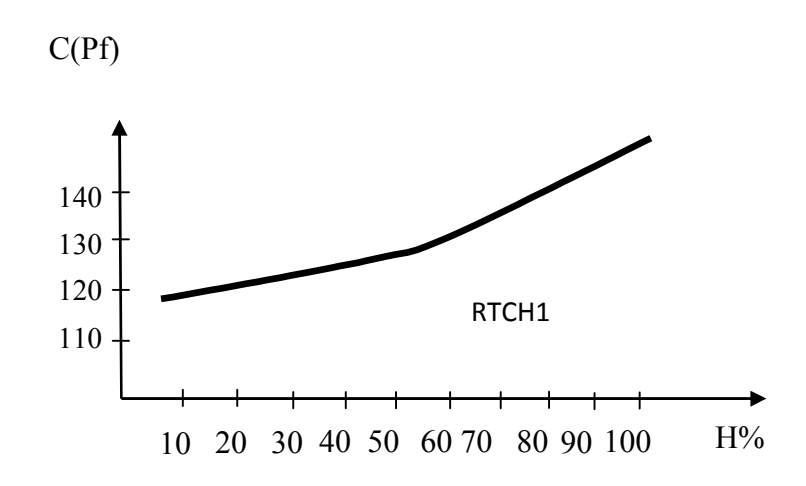

**Figure 05:** Exemple de caractéristique d'un capteur d'humidité du type capacitif.

### **I.4.2. Etendue de mesure**

L'étendue de mesure d'un capteur correspond à l'intervalle entre la valeur minimale et la valeur maximale du mesurande. Ces deux valeurs sont respectivement appelées portée minimale et portée maximale. Elle est exprimée dans l'unité de mesure du mesurande.

De l'étendue de mesure, on peut obtenir l'étendue d'échelle qui représente l'écart entre la portée minimale et maximale de l'étendue de mesure.

### **I.4.3. Domaine de fonctionnement**

Ils définissent les zones dans lesquelles les caractéristiques du capteur sont assurées par rapport à des spécifications données. On peut classer cette zone en trois familles:

- Zone nominale d'emploi: Zone dans laquelle le mesurande peut évoluer sans modification des caractéristiques du capteur.
- Zone de non-détérioration: Valeurs limites des grandeurs influençant le capteur (mesurande, Température environnante, etc ...) sans que les caractéristiques du capteur ne soient modifiées après annulation de surcharges éventuelles.
- Zone de non-destruction: Elle définit les limites garantissant la non-destruction du capteur mais dans laquelle il peut y avoir des modifications permanentes des caractéristiques du capteur.

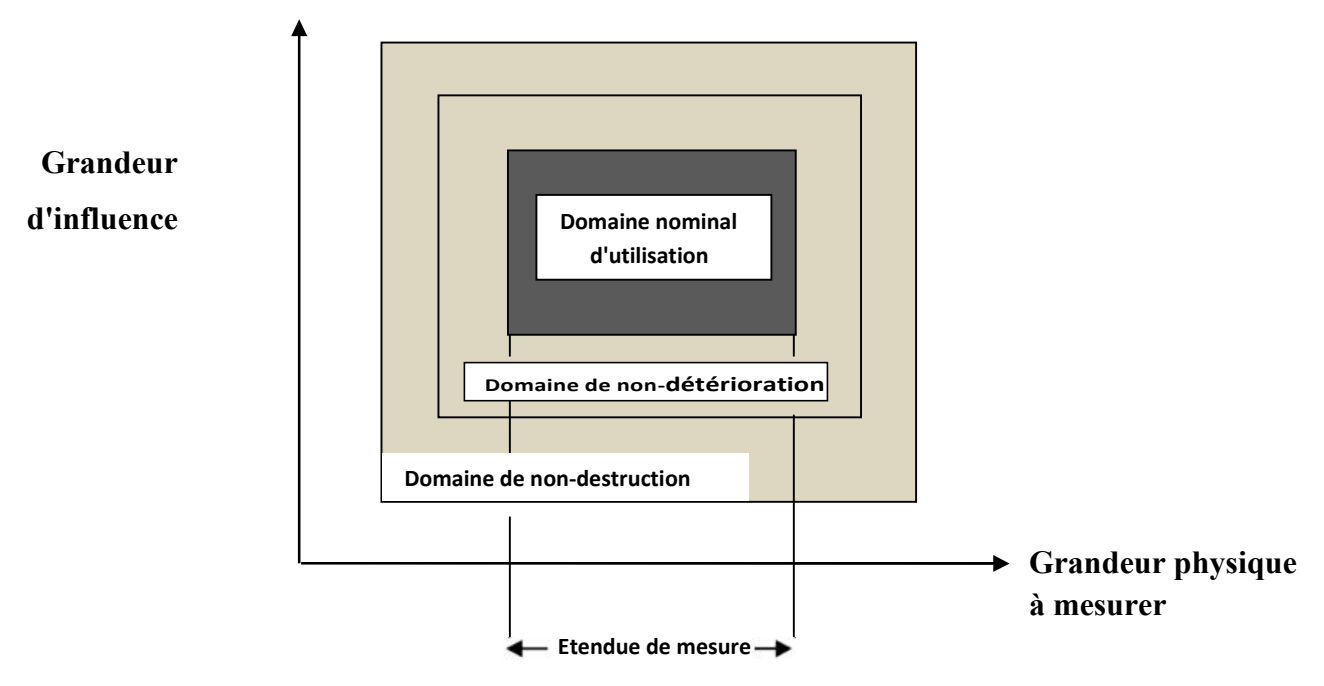

**Figure 06:** Domaine de fonctionnement d'un capteur.

### **I.4.4. La sensibilité**

La sensibilité d'un capteur représente le rapport de la variation du signal de sortie à la variation du signal d'entrée, pour une mesure donnée. C'est donc la pente de la courbe de réponse de ce capteur:

$$
S = \Delta sortie / \Delta entrée
$$
 (1)

Si le capteur est linéaire, une seule valeur de sensibilité est nécessaire, car la pente de la courbe de la caractéristique entrée/sortie du capteur est constante. La caractéristique est alors une droite.

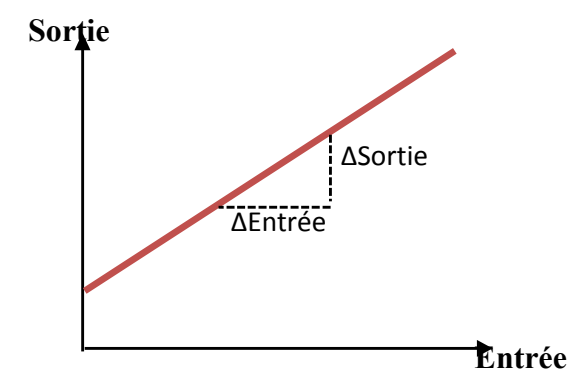

**Figure 07:** Caractéristique linéaire.

Si le capteur est non-linéaire alors la sensibilité dans se cas aura des mesures différentes . La sensibilité est une indication de la pente locale de la caractéristique pour une mesure donnée (exemple: pente locale à la mesure e1 sur la Figure .08.

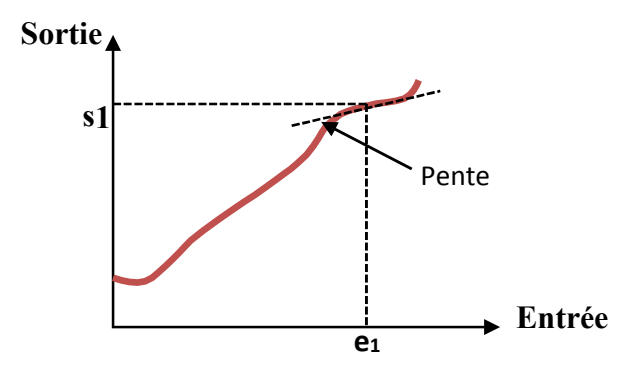

**Figure 08:** Caractéristique non-linéaire (sensibilité = pente locale).

### **I.4.5. La linéarité**

La linéarité est une caractéristique qui définit la constance de la sensibilité sur toute la plage de mesure.

L'équation décrivant la relation entre le signal d'entrée x et le signal de sortie y doit être de premier ordre (y = ax+b) pour que le capteur soit linéaire. Si le capteur n'est pas linéaire, la relation entrée/sortie peut être approximée par une équation du premier ordre, il faut accepter l'imprécision causée par cette approximation. L'écart de linéarité est exprimé par un pourcentage de l'étendue de mesure.

On parle aussi de domaine linéaire, la caractéristique est une portion de droite. Dans ce domaine, la variation de la grandeur de sortie est proportionnelle à la variation du mesurande.

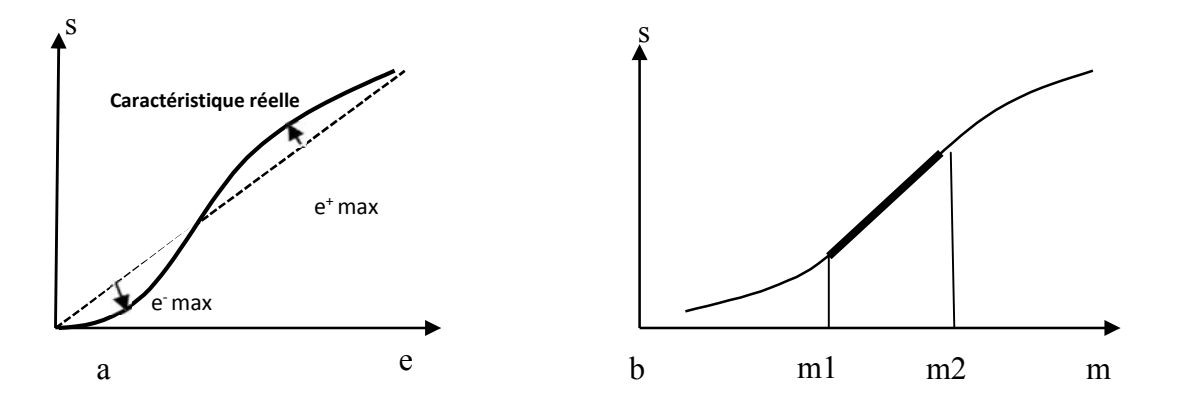

**Figure 09:** Linéarisation de la caractéristique et domaine de linéarité.

### **I.5. Capteurs de Température**

Sans doute la Température est une des grandeurs les plus importante dans le milieu industriel (génie chimique, industrie agro-alimentaire, analyse de fonctionnement: moteurs, navettes spatiales, gestion de bains de peinture ...).

Elle est mesurée de façon indirecte, par le biais d'un autre principe physique. Il est donc essentiel de bien connaitre les principales techniques de mesure et les principes physiques qui les permettent.

### **I.5.1. Types de capteurs de Température**

Il est possible de mesurer la température de plusieurs façons différentes qui se distinguent par le cout des équipements et la précision ainsi que le temps de réponse.

Les types les plus courants de capteurs sont RTD, les thermistances et les thermocouples.

### **I.5.1.1. Principe de fonctionnement de la sonde RTD**

Les RTD (en Anglais: Resistance-Temperature Detector) fonctionnent sur le principe des variations de résistances électrique des métaux purs et se caractérisent par une modification positive linéaire de la résistance en fonction de la température.

Concrètement, une fois chauffée, la résistance du métal augmente et inversement une fois refroidie, elle diminue.

Les éléments types utilisés pour les RTD incluent le nickel (Ni) et le cuivre (Cu) mais le platine (Pt) est de loin le plus courant, en raison de l'étendue de sa gamme de températures, de sa précision et de sa stabilité.

Faire passer le courant à travers une sonde RTD génère une tension à travers la sonde RTD. En mesurant cette tension, vous pouvez déterminer sa résistance et ainsi, sa température.

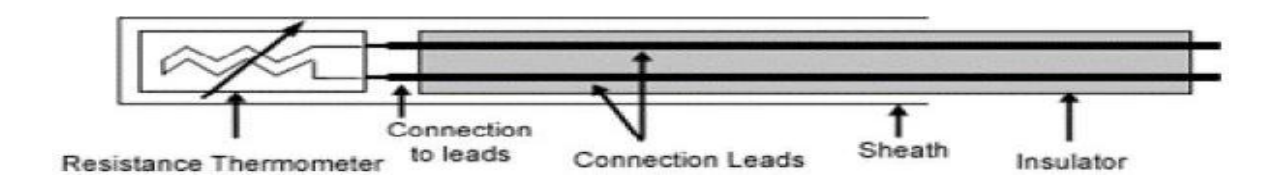

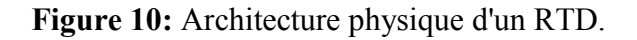

### **I.5.1.2. Principe de fonctionnement d'une thermistance**

Les thermistances, comme les capteurs de température à résistance (RTD), sont des conducteurs thermosensibles dont la résistance varie avec la température.

Les thermistances sont constituées d'un matériau semi-conducteur d'oxyde métallique encapsulé dans une petite bille d'époxy ou de verre.

En outre, les thermistances présentent généralement des valeurs de résistance nominale plus élevées que les RTD (de 2000 à 10000 Ω) et peuvent être utilisées pour de plus faibles courants.

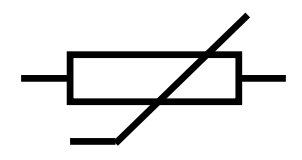

**Figure 11:** Symbole communément utilisé pour représenter une thermistance.

### **I.5.1.3. Principe De Fonctionnement D'un Thermocouple**

Un conducteur génère une tension lorsqu'il est soumis à une variation de température, cette tension thermoélectrique est appelée tension Seebeck.

La mesure de cette tension nécessite l'utilisation d'un second matériau conducteur générant une tension différente pour une même variation de température (sinon la tension générée par le deuxième conducteur qui effectue la mesure annule tout simplement celle du premier conducteur).

En s'appuyant sur le principe de Seebeck, il est clair que les thermocouples ne peuvent mesurer que des différences de température entre le point de référence (soudure froide) et le point de mesure (soudure chaude). Ceci nécessite que la température de référence soit connue.

### **I.6. Capteur de pression**

La pression constitue une variable essentielle pour l'étude métrologique d'un milieu environnant qui peut être soit un gaz soit un fluide.

La mesure de cette variable est réalisée à l'aide d'un capteur de pression, dispositifs capable d'associer à la grandeur mesurée un signal électrique reconnaissable appelé "réponse".

Le capteur de pression comme étant un système constitué de deux partie de traitement de l'information par l'intermédiaire d'un circuit électronique que l'on peut appeler "Circuit électronique de traitement" ou encore "Circuit convertisseur". La partie détection est constituée d'un "corps d'épreuve" et d'un "transducteur" qui transforme la déformation de ce corps d'épreuve en une grandeur physique, ensuite à une grandeur électrique.

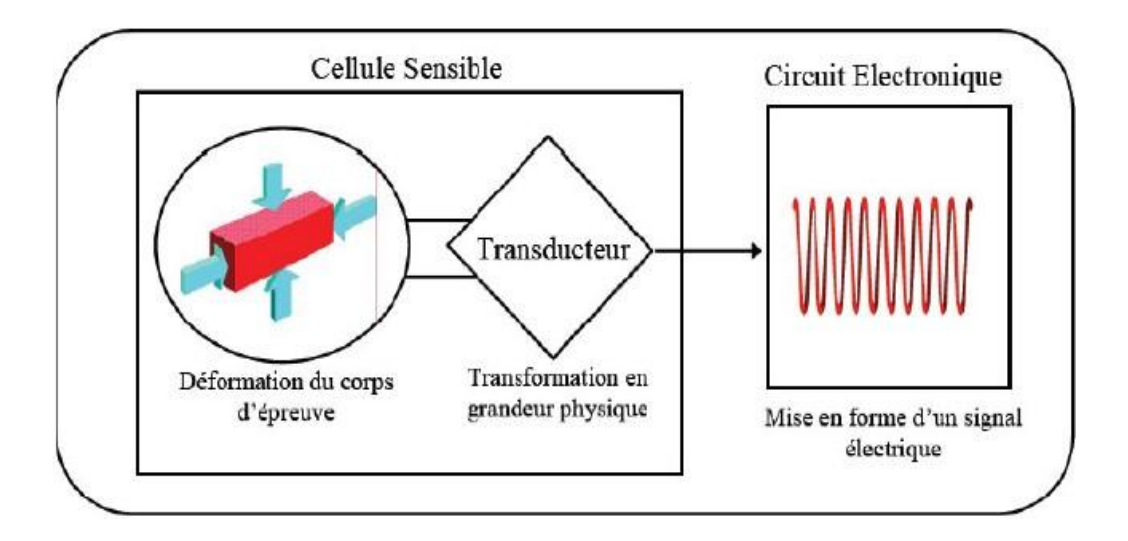

**Figure 12:** Schéma de principe du capteur de pression.

### **I.6.1. Types de capteurs de pression**

### **I.6.1.1. Capteur de pression capacitif**

Les capteurs étudiés comportent une armature plane fixe et une armature plane déformable. En l'absence de pression différentielle entre les deux faces de la membrane, les armatures sont parallèles .

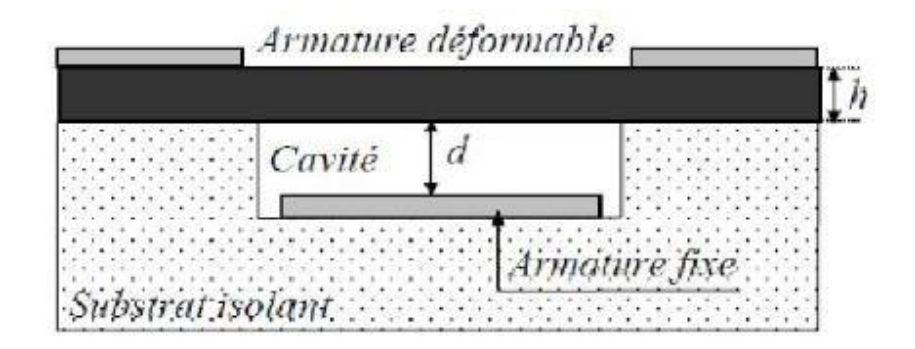

**Figure 13:** Capteur de pression capacitif au repos.

En l'absence de pression appliquée, la capacité intrinsèque de la cellule est celle d'un condensateur plan. Elle est donc définie par :

$$
C_i(0) = \varepsilon \frac{A}{d}
$$
 (2)

Où: *ε<sup>0</sup>* représente la permittivité électrique du vide, **A** est l'aire de la surface des électrodes en regard c'est-à-dire l'aire de l'armature fixe, et **d** est la distance entre les armatures.

Pour simplifier l'écriture, la capacité définie à pression nulle *C*i(0) sera notée Cio dans ce qui suit:

$$
Ci(p) = \varepsilon \iint \frac{dA}{d - w(x, y, p)}
$$
\n(3)

Où *dA* est un élément de surface de l'armature fixe et w(x,y,p) représente la déflexion de la membrane en fonction de la pression au point de coordonnées (x,y); l'origine du repère étant définie au centre géométrique de la face inférieure de la membrane à  $P = 0$ .

Autrement dit, lorsque la pression extérieure augmente, la distance inter-armatures diminue, et par suite, la capacité augmente.

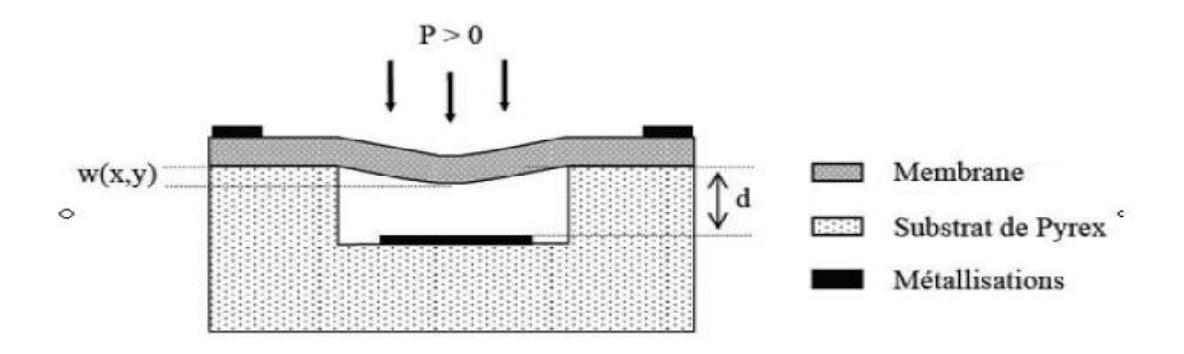

**Figure 14:** Capteur de pression en fonctionnement.

### **I.6.1.2. Capteur de pression piezo-résistif**

Un capteur de pression piezo-résistif à membrane est un capteur composite. Une membrane en silicium oxydée de quelques millimètres de côté et quelques microns d'épaisseur recouverte d'oxyde constitue le corps d'épreuve qui se déforme sous l'effet d'une pression appliquée. Des jauges piezo-résistives en surface constitue le corps d'épreuve forme un conditionnement passif. La déformation de ces jauges se transforme en variation de résistance.

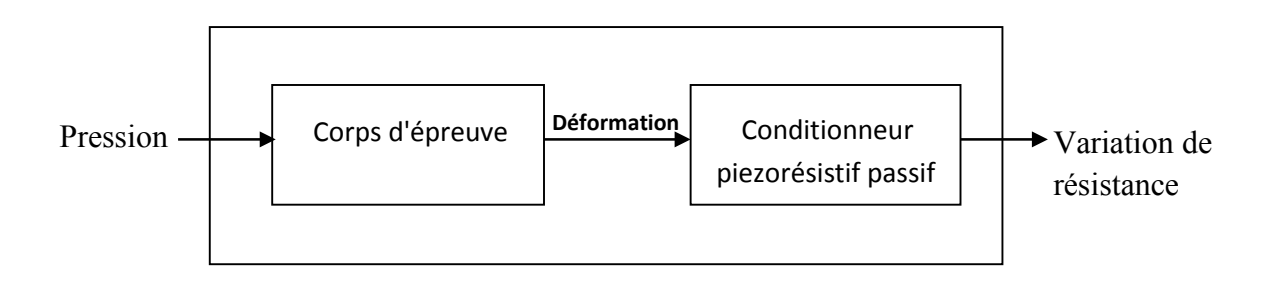

### **Capteur composite**

**Figure 15:** Structure d'un capteur de pression piezorésistif à membrane.

Pour avoir une sensibilité élevée le conditionneur du capteur peut être constitue de deux jauges longitudinales et deux jauges transversales disposées en bordures de membrane et interconnectées en pont de Wheatstone par des pistes d'aluminium.

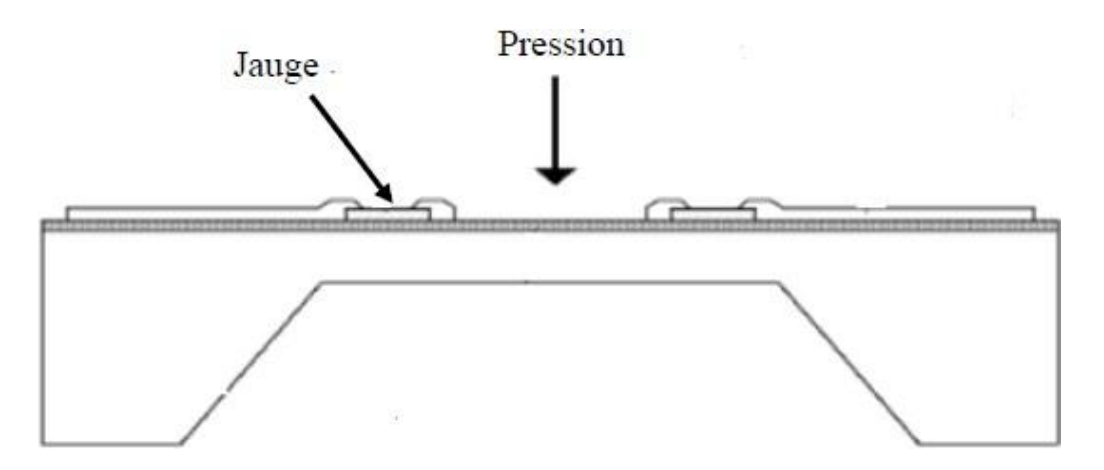

**Figure 16:** Schéma en coupe d'un capteur piezo-résistif à membrane de type SOI.

### **I.7. Capteur d'humidité**

L'humidité exprime la présence d'un mélange d'air sec et de vapeur d'eau dans l'air ambiant. Quand on parle de mesure d'humidité, on fait allusion au taux d'humidité exprime en % qui correspond à l'humidité relative. Le taux d'humidité est étroitement lié à d'autres grandeurs physiques, telles que la température et la pression.

### **I.7.1. Types de Capteurs D'humidité**

Le taux d'humidité, avec la température comptent parmi les grandeurs physiques les plus fréquemment mesurée, par l'influence de ces paramètres sur le fonctionnement des systèmes, à ce jour, on distingue les capteurs capacitifs, résistifs, hygrométriques, gravimétriques et optiques.

### **I.7.1.1. Capteurs Hygrométriques**

Le principe de transduction repose sur la déformation d'un solide: membrane, cheveu... après absorption d'humidité. L'avantage de cette technique de transduction est qu'elle n'est pas sujette à la dérive en température, le matériau est généralement fiable sur une longue duré.

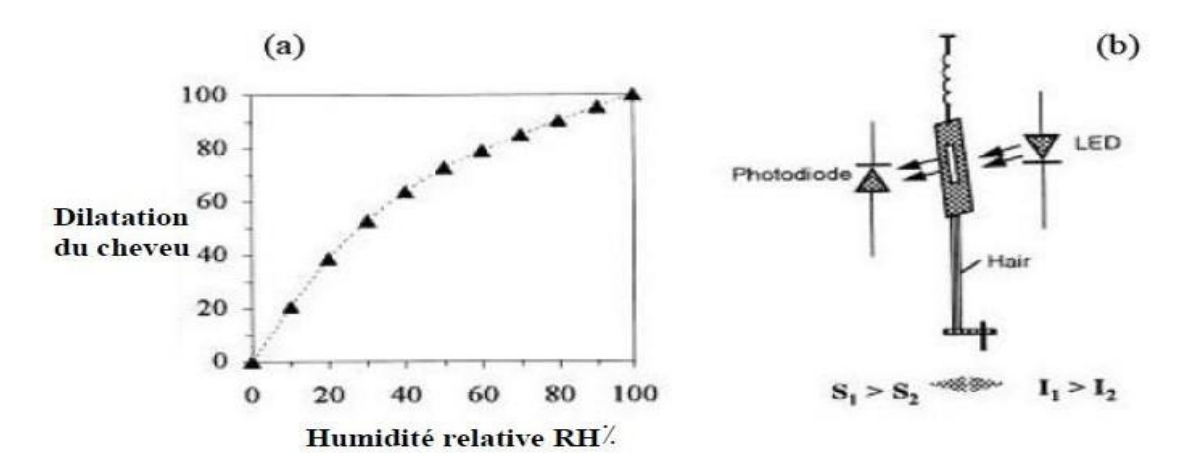

**Figure 17:** Capteur d'humidité hygrométrique.

### **I.7.1.2. Capteur Résistif**

Les capteurs résistifs sont basés sur le changement d'impédance d'une couche sensible après absorption d'humidité. Trois types de matériaux sont généralement utilisés: céramiques, polymères et électrolytes.

Un exemple de capteur d'humidité résistif (Figure 18) : le matériau utilisé est un trioxyde de tungstène, préparé par sol-gel et déposé sur les résistances dédiées à la transduction, le capteur comporte des résistances chauffantes pour l'évacuation de l'humidité dans la couche sensible.

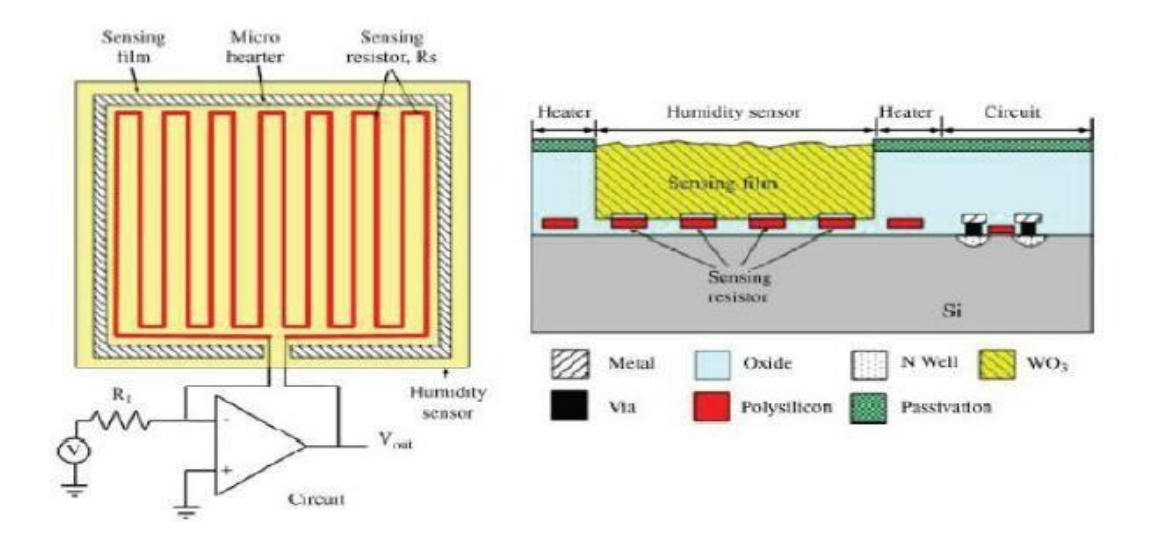

**Figure 18:** Capteur résistif avec un film sensible de WO3, et le principe du circuit d'instrumentation avec amplificateur opérationnel.

### **I.7.1.3. Capteurs capacitifs**

Les capteurs d'humidité capacitifs sont des condensateurs à deux bornes. La valeur de la capacité augmente quand des molécules d'eau sont absorbées dans son polymère diélectrique actif. Le principe de ce capteur est basé sur la variation de la capacité d'une couche diélectrique exposée à un changement du taux d'humidité. Il représente la majeure partie des systèmes dotés d'un capteur d'humidité.

La valeur de la capacité peut se mettre sous la forme suivante :

$$
C = \varepsilon \frac{S}{e} \tag{4}
$$

Ou :

**C** : capacité en Farad;

**ε** : permittivité relative du diélectrique; S : surface des armatures;

**e** : épaisseur du diélectrique.

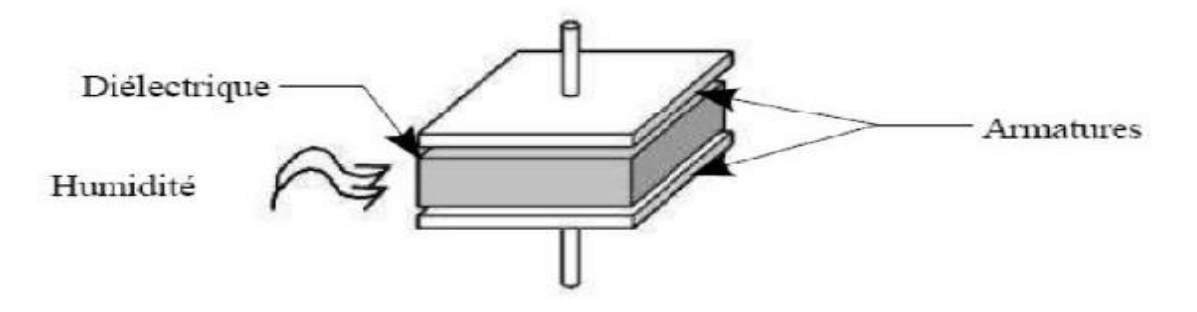

**Figure 19:** Capteur d'humidité capacitif.

### **I.8. Capteurs de vitesse et direction du vent**

### **I.8.1. Girouettes**

Elles comprennent :

- une pièce appelée *drapeau*, mobile autour d'un axe vertical et qui s'oriente toujours dans le lit du vent.
- $\checkmark$  un dispositif de recopie à distance de l'angle formé par le drapeau et la direction du Nord géographique.

La forme et les caractéristiques géométriques du capteur primaire conditionnent les performances de la girouette.

Le transmetteur peut être un codeur angulaire solidaire de l'axe du capteur, l'information est alors fournie directement sous forme numérique. On trouve aussi des systèmes de recopie angulaire par synchro-moteur. Ce procédé est surtout employé dans les girouettes installées sur les navires.

### **I.8.2. Anémomètres**

### **I.8.2.1. Anémomètres statiques**

### **I.8.2.1.1 Anémomètres à tube de Pitot**

Ces appareils fonctionnent suivant le principe du tube de Pitot, avec la mesure de la surpression due au vent, dans la direction face au vent. Ils sont peu sensibles aux basses vitesses (au-dessous de 5 m·s−1) mais sont quelquefois employés dans les zones à fort givrage, leur protection contre des dépôts de givre par chauffage étant relativement aisée.

### **I.8.2.1.2 Anémomètres à fil chaud**

Ils sont fondés sur la loi de King, qui établit une relation semi-empirique entre le flux de chaleur perdu par un fil chauffé et la vitesse de circulation de l'air dans lequel il est plongé. L'influence de la température sur la réponse de ces capteurs est très importante. On la compense par des circuits électroniques.

L'intérêt de ces anémomètres réside surtout dans leur très large domaine de mesure (de quelques centimètres par seconde à 100 m·s−1) et dans leur très faible inertie (réponse inférieure à 1 s).

### **I.8.2.1.3 Anémomètres à moulinet ou à hélice**

Le capteur primaire (moulinet ou hélice), dont la vitesse de rotation est fonction de la vitesse du vent, entraîne un disque crénelé. Un détecteur optique ou magnétique compte le nombre d'impulsions générées par le disque en rotation et mesure le nombre de tours effectués en un temps donné. La figure 20 présente une illustration d'un modèle réel.

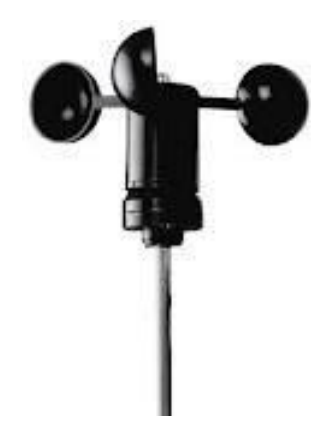

**Figure 20 :** Anémomètre à moulinet.

Les hélices à axe horizontal doivent être perpendiculaires à la direction du vent, aussi sontelles toujours associées à un support orientable ; elles ont trois ou quatre pales.

Les appareils à hélice mesurent donc aussi la direction du vent. Ils sont moins précis que les appareils à moulinet.

La constante de temps varie en fonction inverse de la vitesse du vent. On définit plutôt la constante de distance qui est le produit de la constante de temps par la vitesse du vent et est telle que l'instrument indique environ 63 % de la variation à un échelon de la vitesse du vent.

La sortie électrique des anémomètres est généralement une fréquence, parfois une tension électrique.

Il fournit des impulsions générées à chaque passage du trou de disque du dispositif mécanique devant la fourche optique du support, ce qui génère des impulsions proportionnel à la vitesse du vent, celle-ci sont directement exploitées grâce à la loi :

$$
V=R.\Omega \tag{5}
$$

Tel que :

**V** : la vitesse du vent en km/h

**R** : rayon de l'axe d'anémomètre au centre de la coupelle en Mètre.

**Ω** : fréquence de rotation en Rad/s.

### **I.9. Conclusion :**

Dans ce chapitre nous avons vu les concepts généraux liés aux capteurs, avant de représenter les types et les différentes caractéristiques d'un capteur.

Nous avons ensuite mettre la lumière sur les capteurs de température, pression, humidité et la vitesse du vent et sa direction, ces cinq capteurs que nous avons choisis par la suite dans notre réalisation pour la conception d'une carte d'acquisition.

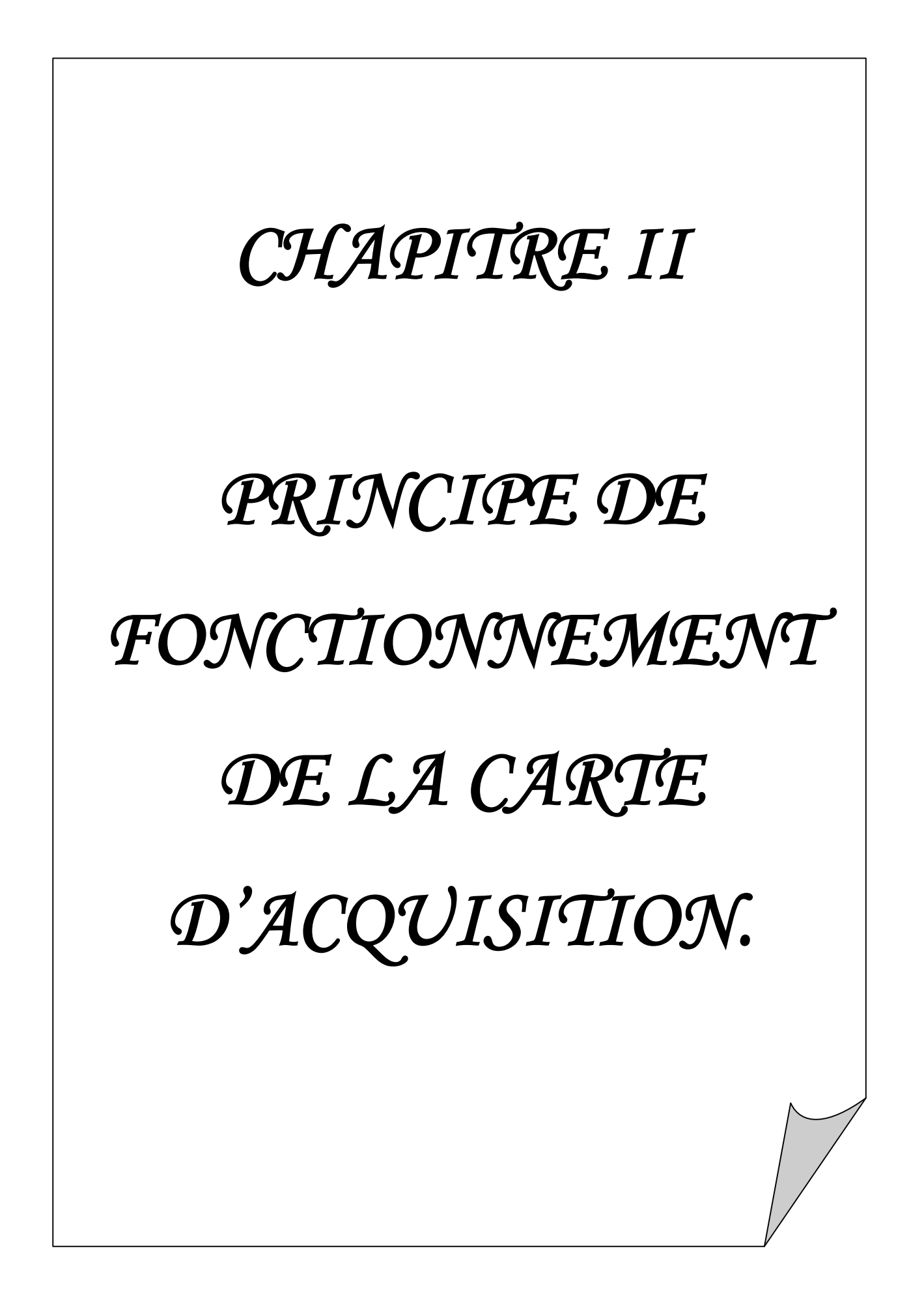
#### **II.1. Introduction**

En plus des capteurs présentés précédemment, notre carte d'acquisition météorologique contient d'autres éléments essentiels pour fonctionner. Dans ce chapitre, on s'intéresse particulièrement au microcontrôleur et ses périphériques, car il est la base de notre carte, Une fois le microcontrôleur détaillé, l'autre élément essentiel est l'afficheur LCD, où on se base sur les différents modes et méthodes de configurations de ce dernier pour mieux l'utiliser.

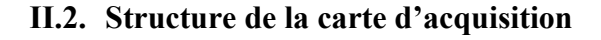

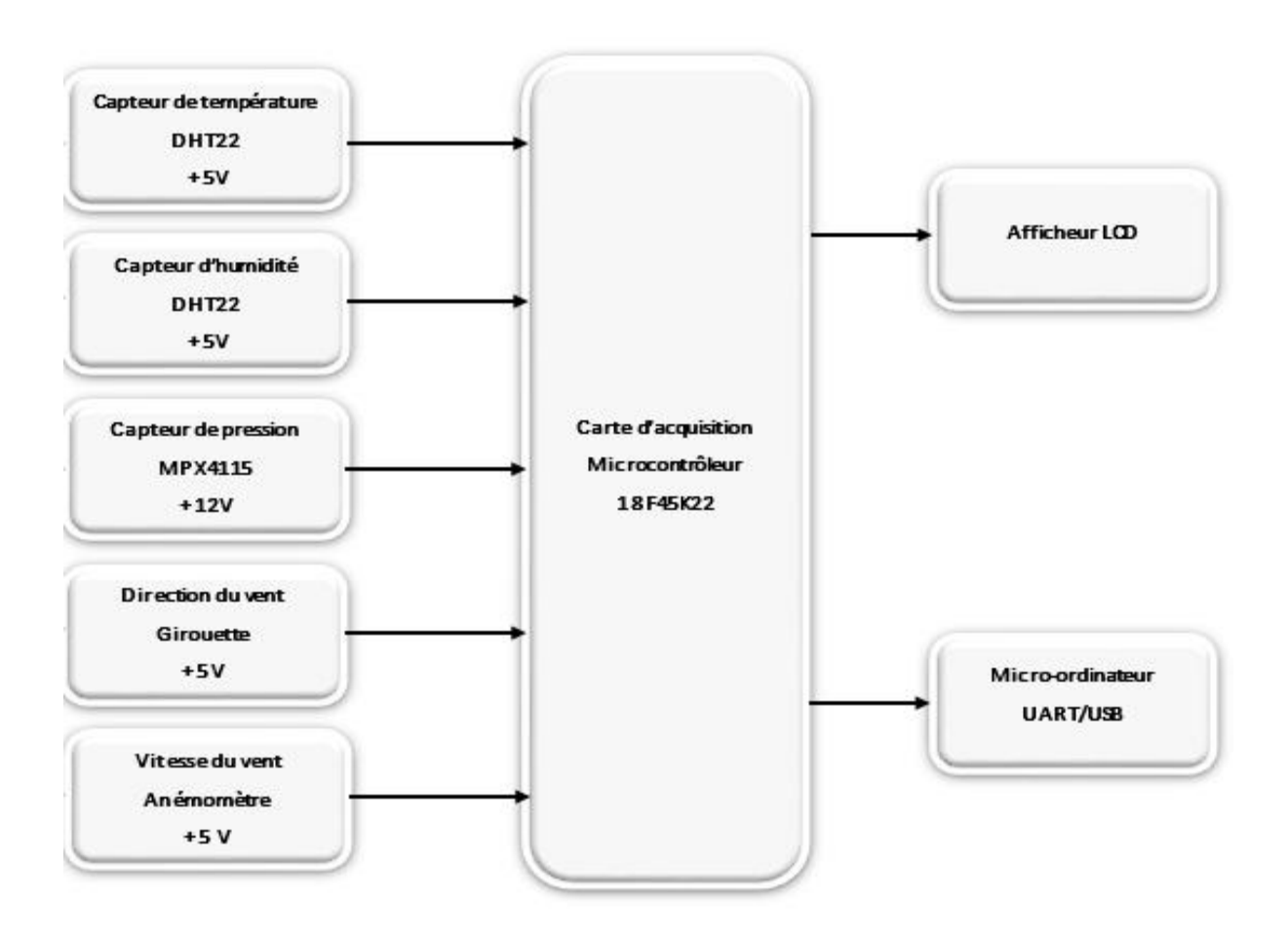

**Figure 21 :** Schéma Synoptique De La Carte D'acquisition.

Ce schéma synoptique explique le fonctionnement de notre système, ce dernier va gérer plusieurs composants électroniques (capteurs) où chaque composant doit transmettre une information (signal électrique) tel que la température, la pression atmosphérique, l'humidité, la vitesse du vent et sa direction. Un programme écrit en langage C avec le logiciel micro C PRO puis compilé permet d'interroger chaque composant pour acquérir ses données et de les transmettre vers l'afficheur LCD et le PC via USB.

# **II.2.1 Alimentation**

Le circuit d'alimentation permet de délivrer une tension de +5V pour l'alimentation du pic, et +12 V pour les capteurs.

La carte d'alimentation est schématisée comme suite :

Un transformateur (220V/15V) permet d'abaisser la tension du secteur 220V à une tension de 15V. Un pont de diode redresse cette tension qui est ensuite filtrée par les capacités C1, C8, C3 et C6. Les tensions ainsi obtenues sont régulées par les régulateurs LM7812 pour avoir une tension de +12V, et le LM7805 pour avoir une tension de +5V.

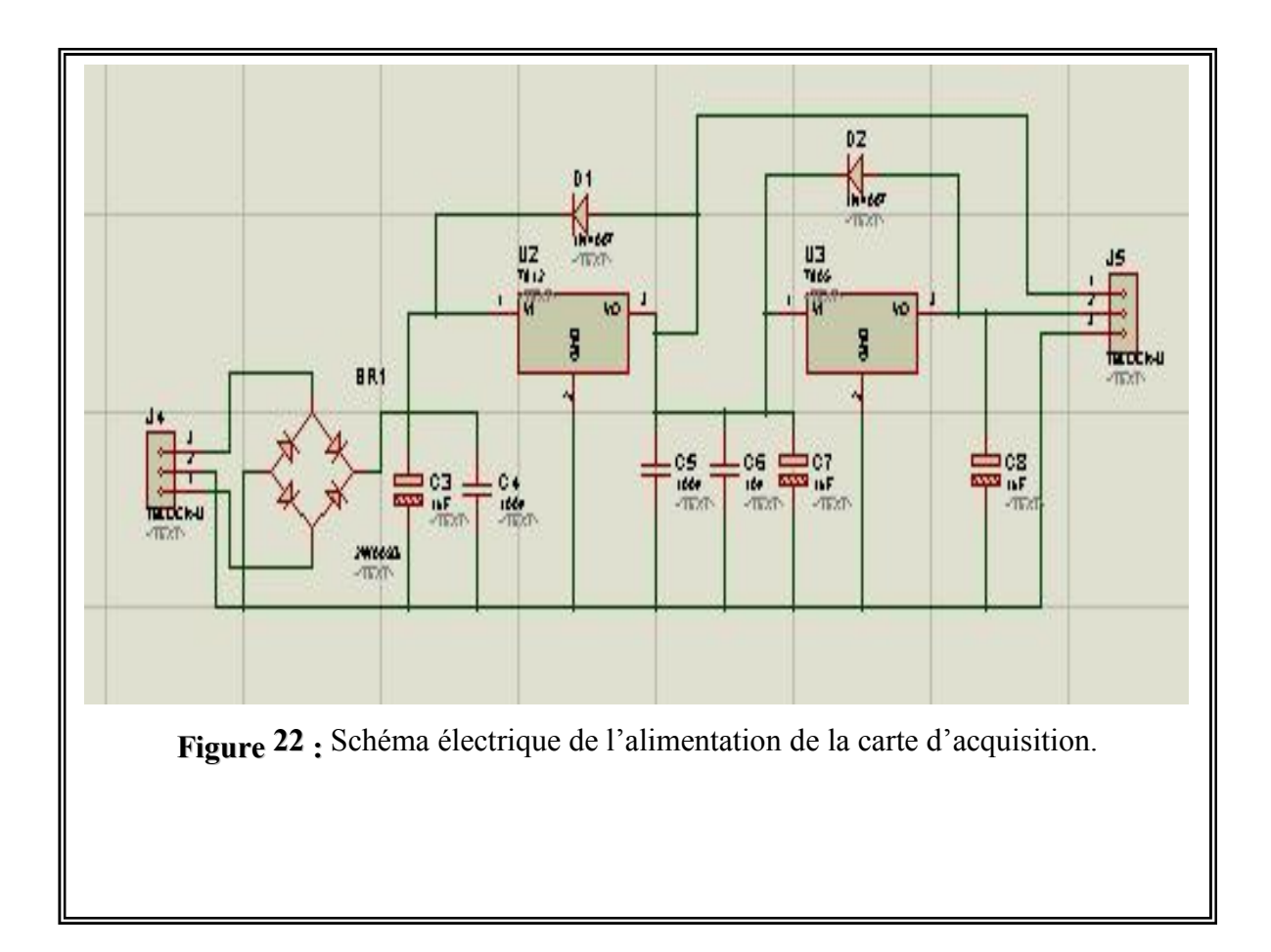

# **II.2.2. Microcontrôleur**

#### **II.2.2.1. Introduction**

Notre montage est architecturé autour du microcontrôleur PIC 18F45K22 (comme on peut le voir sur le synoptique de fonctionnement (**Figure 23**).

L'intégration du pic PIC 18F45K22 dans notre carte, nous a permis d'utiliser que peu de composants. En effet, en ayant recours à la logique programmée, le fonctionnement de notre réalisation repose essentiellement sur le programme embarqué sur le PIC (Le Software).

#### **II.2.2.2. Présentation Du PIC 18F45K22**

Le pic 18F45K22 est un composant de Microchip, il fait partie de la famille Mid-Range, sa mémoire programme est de type Flash, il est capable de fonctionner à une fréquence d'horloge de 1M à 64M Mhz.

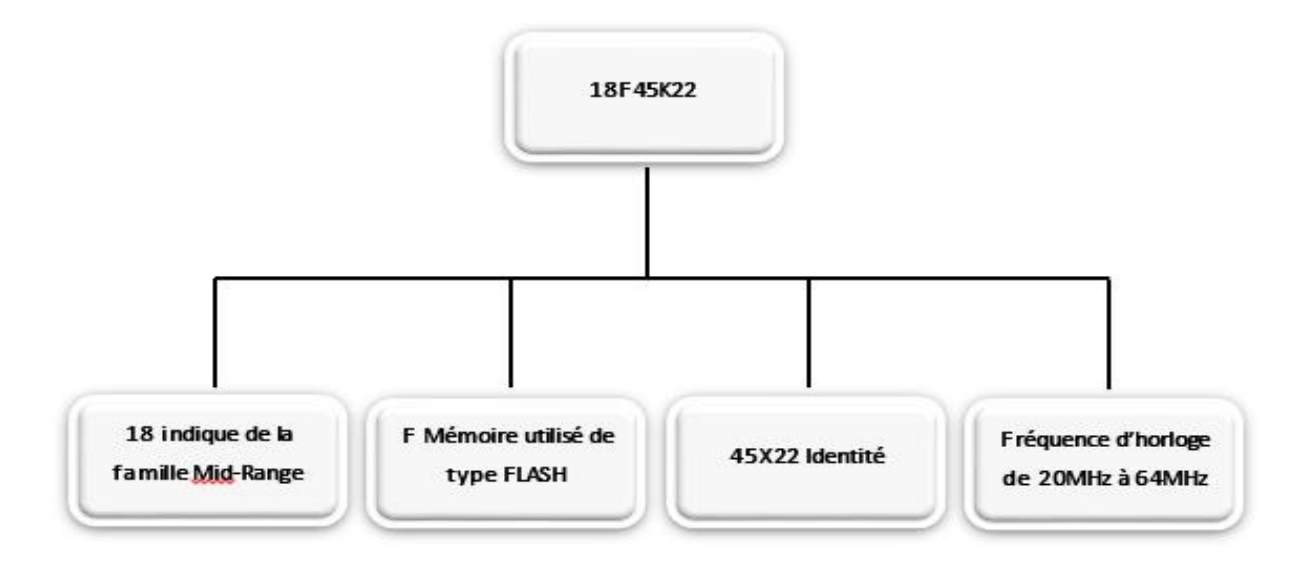

**Figure 23 :** Configuration du pic 18F45K22

Le pic 18F45K22 présente toute une série de composants, ces principales caractéristique sont :

- $\triangleright$  Mémoire programme de type flash de 32 Kmots;
- $\triangleright$  RAM de 368 octets;
- EPROM de 256 octets ;
- $\geq$  33 E/S reparties en 5 ports bidirectionnels;
- $\triangleright$  8 convertisseurs A /N de 10 bits ;
- $\geq 26$  sources d'interruption ;
- $\triangleright$  Chien de garde WDT (Watch Dog Timer);
- $\triangleright$  Debugger ICD ;
- (E)CCP : (Enhance) Capture/Compare/PWM.
	- Capture : permet la mesure de temps ;
	- Compare : permet la production de signaux rectangulaires.
	- Des interfaces de communication série synchrone (SSP/SPI / I2C / MSSP) ;
	- $\triangleright$  Jeu de 70 instructions ;
	- $\triangleright$  Une interface de communication série asynchrone et synchrone (A/E/ USART);
	- $\triangleright$  Trois temporisations (TIMER0, TIMER1, TIMER2).

#### **II.2.2.3. Organisation Externe Du Pic 18F45K22**

Les entrées/sorties du microcontrôleur peuvent être groupées par fonction comme suit :

| MCLR/VPP/RE3<br>1<br>RA <sub>0</sub><br>$\overline{c}$ |                | 40<br>39<br>38 | RB7/PGD<br>RB6/PGC          |
|--------------------------------------------------------|----------------|----------------|-----------------------------|
|                                                        |                |                |                             |
|                                                        |                |                |                             |
| RA <sub>1</sub><br>3                                   |                |                | RB <sub>5</sub>             |
| RA <sub>2</sub><br>4                                   |                | 37             | RB4                         |
| RA <sub>3</sub><br>5                                   |                | 36             | RB <sub>3</sub>             |
| RA4<br>6                                               |                | 35             | RB <sub>2</sub>             |
| RA <sub>5</sub><br>7                                   |                | 34             | RB <sub>1</sub>             |
| RE <sub>0</sub><br>8                                   |                | 33             | RB <sub>0</sub>             |
| RE1<br>9                                               |                | 32             | V <sub>DD</sub>             |
| RE <sub>2</sub><br>10                                  | PIC18(L)F4XK22 | 31             | Vss                         |
| <b>V<sub>D</sub></b><br>11                             |                | 30             | RD7                         |
| <b>VSS</b><br>12                                       |                | 29             | R <sub>D6</sub>             |
| RA7<br>13                                              |                | 28             | R <sub>D5</sub>             |
| RA <sub>6</sub><br>14                                  |                | 27             | RD <sub>4</sub>             |
| RC <sub>0</sub><br>15                                  |                | 26             | RC7                         |
| RC <sub>1</sub><br>16                                  |                | 25             | RC <sub>6</sub>             |
| RC <sub>2</sub><br>17                                  |                | 24             | RC <sub>5</sub>             |
| RC3<br>18                                              |                | 23             | RC4                         |
| RD <sub>0</sub><br>19                                  |                | 22             | RD <sub>3</sub>             |
| RD <sub>1</sub><br>20                                  |                | $^{21}$        | R <sub>D</sub> <sub>2</sub> |

**Figure 24 :** Brochage du PIC 18F45K22.

Pour le **18F45K22**, nous allons considérer plusieurs types d'oscillateurs : Le boitier du PIC **18F45K22** décrit par la figure ci-dessus comprend 40 pins :

33 pins d'entrées/sorties, 4 pins pour l'alimentation, 2 pins pour l'oscillateur et une pour le Reset (MCLR).

- **Les ports :** Le pic 18F45K22 dispose de 33PINS d'E/S pour communiqué avec l'environnement extérieure. Celles-ci sont reparties en 5 ports parallèles bidirectionnels :
	- $6$  lignes pour le port A.
	- $\checkmark$  8 lignes pour le port B.
	- $\checkmark$  8lignes pour le port C.
	- $\checkmark$  8 lignes pour le port D.
	- $\checkmark$  3 lignes pour le port E.

#### **II.2.2.4. Configuration Minimale Du PIC**

Pour réaliser une carte à base d'un pic **18F45K22**, il faut au moins configurer son alimentation, le MCLR et l'horloge voir figure 25.

**L'alimentation :** Le PIC fonctionne dans la plage de tension qui s'étend de 4,5 à 6V.

**Le circuit d'initialisation :** Le MCLR est habituellement relié au 5V. Ce pin étant utilisé pour effectuer un reset du composant en cas de connexion à la masse.

**L'Oscillateur :** L'oscillateur est le cœur du microcontrôleur : c'est lui qui cadence le déroulement du programme. Il doit fournir un signal carré périodique au microcontrôleur.

Pour notre **18F45K22** nous avons optés pour l'une des méthodes fournie avec

- LP : se sont les oscillateurs basse fréquence, en dessous de 200 KHz;
- XT : les oscillateurs moyens fréquence, entre 200 KHz et 4 MHz ;
- HS : les oscillateurs haute fréquence, entre 4MHz et 20 MHz.

Dans le cas de notre application, nous utiliserons l'oscillateur de type HS avec un quartz de 8 MHz.

Sur la figure 25, l'oscillateur à Quartz est câblé au PIC sur les broches OSC1/CLKIN et OSC2/CLKOUT comme il a été recommandé par Microchip. Pour le choix des capacités le constructeur préconise également, dans le Datasheet du composant, l'utilisation de ces valeurs :

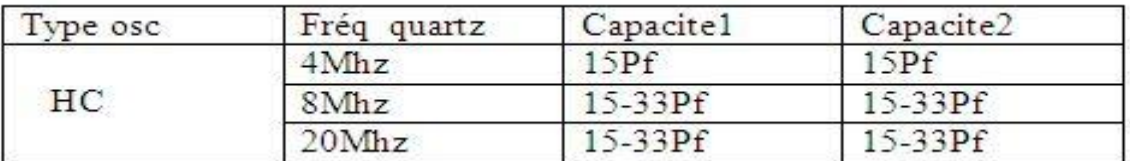

D'où notre oscillateur comporte :

- Un quartz 8Mhz.
- Deux capacités de15PF.

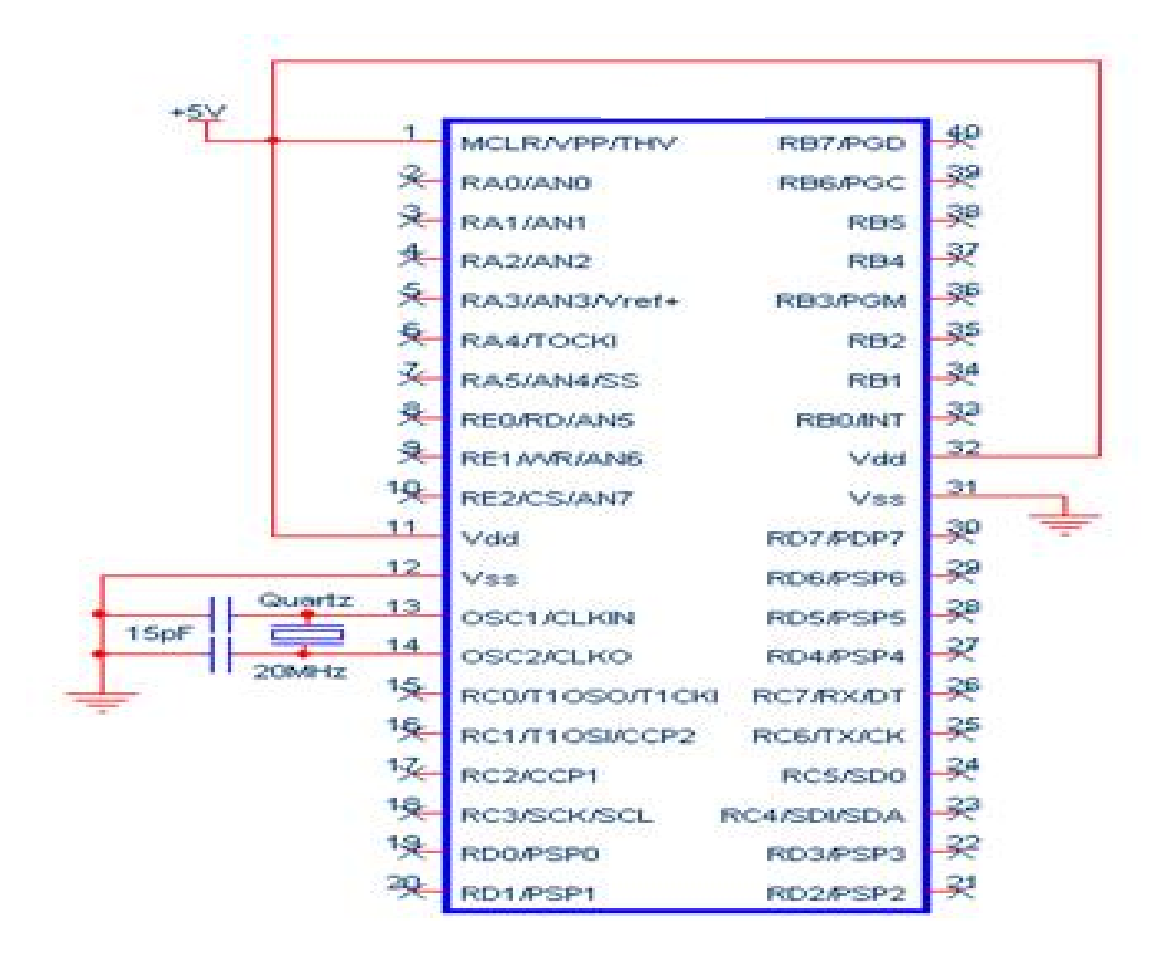

**Figure 25 :** Configuration minimale du 18F45K22.

#### **II.2.3. L'afficheur LCD**

Les afficheurs à cristaux liquides, appelés afficheurs LCD (Liquid Crystal Display), sont des modules compacts intelligents et nécessitent peu de composants externes pour un bon fonctionnement. Ils consomment relativement peu (de 1 à 5 mA).

Plusieurs afficheurs sont disponibles sur le marché et diffèrent les uns des autres, par leurs dimensions, (de 1 à 4 lignes de 6 à 80 caractères), et aussi par leurs caractéristiques techniques et leur tension de service. Certains sont dotés d'un rétro-éclairage. Cette fonction fait appel à des LEDs montées derrière l'écran du module.

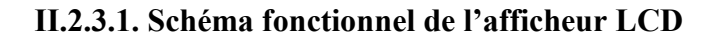

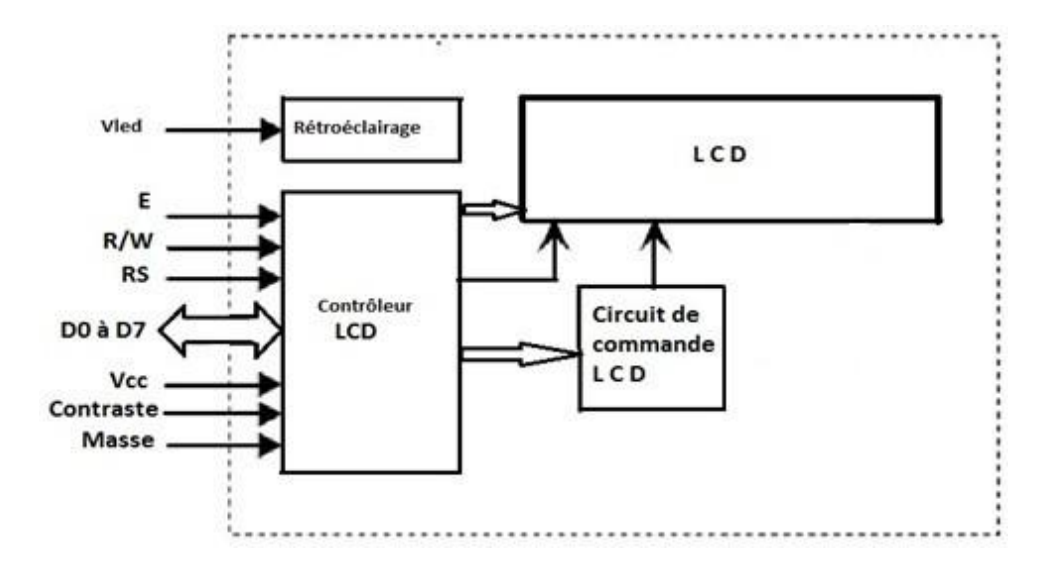

**Figure 26 :** Schéma fonctionnel d'un afficheur LCD.

Comme le montre le schéma fonctionnel dans la figure 26, l'affichage comporte d'autres composants que l'afficheur à cristaux liquides (LCD) seul. Un circuit intégré de commande spécialisé, le LCD Controller, est chargé de la gestion du module. Le contrôleur remplit une double fonction: d'une part il commande l'affichage et de l'autre se charge de la communication avec l'extérieur.

**II.2.3.2. Le brochage de l'afficheur LCD**

| <b>VSS</b> | 0 volts de l'alimentation                     |
|------------|-----------------------------------------------|
|            |                                               |
| <b>VDD</b> | $+5V$                                         |
|            |                                               |
| <b>VEE</b> | Tension à appliquer pour gérer le contraste   |
|            |                                               |
| <b>RS</b>  | Registre Selecte (mode instruction ou donnée) |
|            |                                               |
| R/W        | Read/Write (écriture ou lecture)              |
|            |                                               |
| E          | Enable (sélection de l'afficheur)             |
|            |                                               |
| DB-DB7     | Data 0 à 7 (données où instructions)          |
|            |                                               |

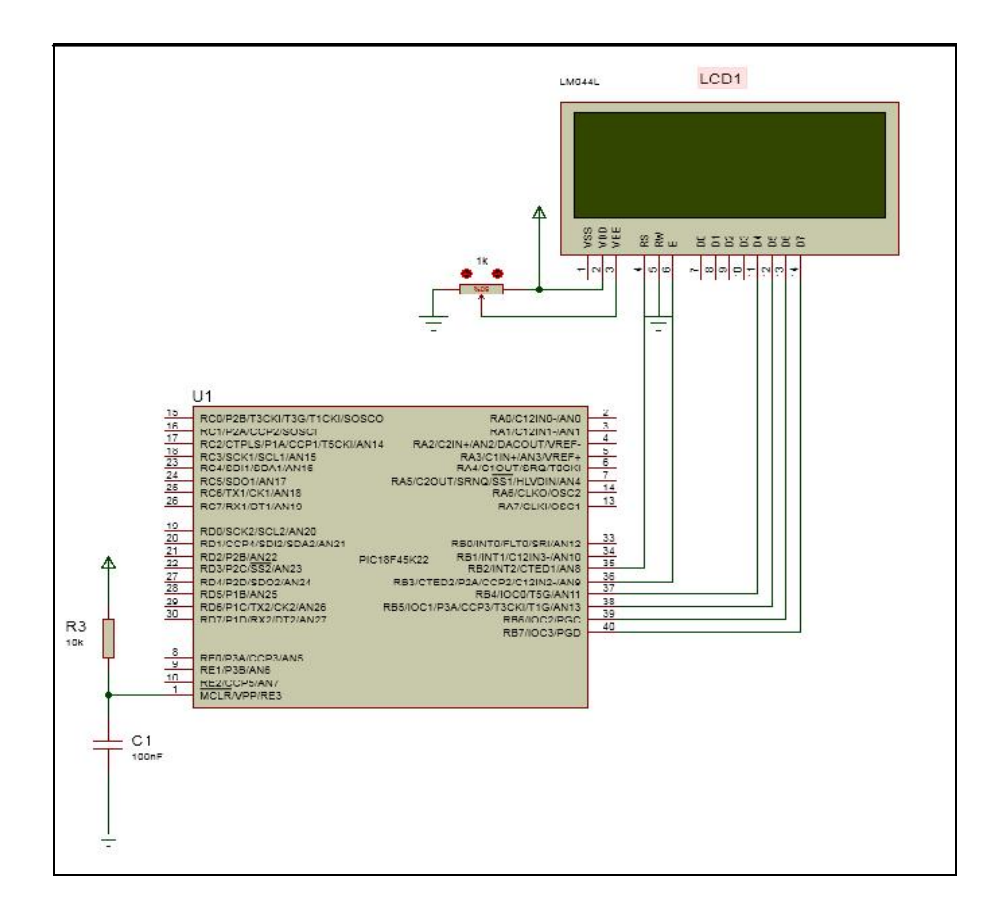

**Figure 27 :** Câblage de l'Afficheur LCD.

# **II.2.3.3. Fonctionnement de l'afficheur LCD**

Deux modes de fonctionnement de l'afficheur sont disponibles, le mode 4 bits et le mode 8 bits, modes que l'on choisira à l'initialisation de l'afficheur. Dans notre cas c'est le mode 4 bits, les données sont envoyées à l'afficheur sur les broches D4 à D7. On place la broche RS à 0 ou à 1 selon que l'on désire transmettre une commande ou une donnée. Il faut aussi placer la broche R/W à 0 pour indiquer à l'afficheur que l'on désire effectuer une écriture. Il reste à envoyer une impulsion d'au moins 450 ns sur la broche E, pour indiquer que des données valides sont présentes sur les broches D4 à D7. L'afficheur lira la donnée sur le front descendant de cette entrée.

Si on désire au contraire effectuer une lecture, la procédure est identique, mais on place cette fois la ligne R/W à 1 pour demander une lecture. Les données seront valides sur les broches D4 à D7 lors de l'état haut de la broche E.

La valeur du potentiomètre servant au réglage du contraste de l'afficheur recommande de prendre un potentiomètre de valeurs comprises entre 10K et 20k

#### **II.2.4 Description des capteurs utilisés**

Pour réaliser notre carte météorologique, il faut tout d'abord choisir les composants sensibles aux phénomènes physiques ce que l'on souhaite mesurés. On a fixé le choix sur la Température, l'Humidité, la Pression et la vitesse du vent et sa direction. Dons ce qui suit, on va décrire une description détaillée des différents capteurs utilisés:

#### **II.2.4.1 Capteur de température et d'humidité (DHT22)**

#### **Description du capteur**

Le DHT22 est un capteur de température et d'humidité numérique basique à faible coût. Il utilise un capteur d'humidité capacitif et une thermistance pour mesurer l'air environnant et émet un signal numérique sur la broche de données (aucune broche d'entrée analogique n'est requise). Il est assez simple à utiliser (voir Figure 28), mais nécessite un temps minutieux pour saisir les données. Le seul inconvénient réel de ce capteur est que vous ne pouvez obtenir de nouvelles données qu'une fois toutes les 500 mille secondes, alors lorsqu'on déclare la bibliothèque de ce capteur dans le programme, la lecture de ce capteur peut durer jusqu'à 2 secondes.

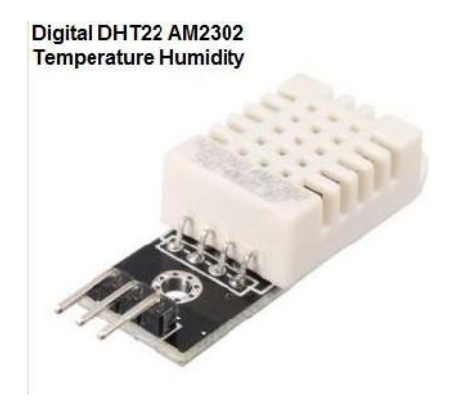

**Figure 28 :** Image réelle du capteur de Température et d'Humidité DHT22.

Il suffit de connecter la première broche à gauche à l'alimentation de 3 à 5 V, la deuxième broche doit brancher au pin du microcontrôleur, juste au pin 2 numérique, la troisième broche est montée à la masse GND.

# **Principales caractéristiques de DHT22**

- $\triangle$  A bas prix.
- $\div$  Puissance et E / S de 3 à 5 V.
- 2.5 mA max courant d'utilisation pendant la conversion (lors de la demande de données).
- $\bullet$  Bon pour 0-100% de lectures d'humidité avec 2-5% de précision.
- $\bullet$  Bon pour les lectures de température de -40 à 80 °  $\pm$  Précision  $\pm$  0,5 ° C.
- Pas plus de 0,5 Hz de fréquence d'échantillonnage (une fois toutes les 2 secondes).
- Taille du corps 27 mm  $\times$  59 mm  $\times$  13.5 mm (1.05 " $\times$  2.32"  $\times$  0.53 ").
- $\div$  Poids (juste le DHT22): 2,4 g.

# **II.2.4.2 Capteur de pression**

La pression est mesurée par un capteur MPX 4115 illustré dans la figure 29, ce dernier nous permet de choisir :

- $\checkmark$  La plage de mesure comprise entre valeur min et max.
- $\checkmark$  Une résolution de 0.15 hPa par un quantum pour un convertisseur.

Le capteur délivre une tension de sortie qui varie donc entre 0 et 5 volt.

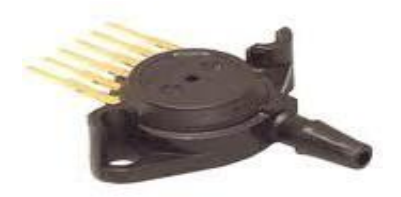

**Figure 29:** Capteur de pression MPX4115.

#### **II.2.4.3 Capteur de direction (La Girouette)**

DNA314 est une *Girouette* à utiliser avec un système d'acquisition disposant d'une entrée permettant de mesurer la valeur résistive du *potentiomètre* utilisé comme capteur.

Ce potentiomètre à faible couple, et d'une plage comprise entre 0 à 2000 Ohms, avec une très bonne linéarité, permet une mesure de haute qualité de la direction du vent. La précision finale est de l'ordre de 3° avec une résolution de 0,4°. Son utilisation sur site autonome est idéale car, cette girouette consomme 2 mA. Le montage de cette girouette est à faire au sommet d'un mât tubulaire d'un diamètre de 50 mm.

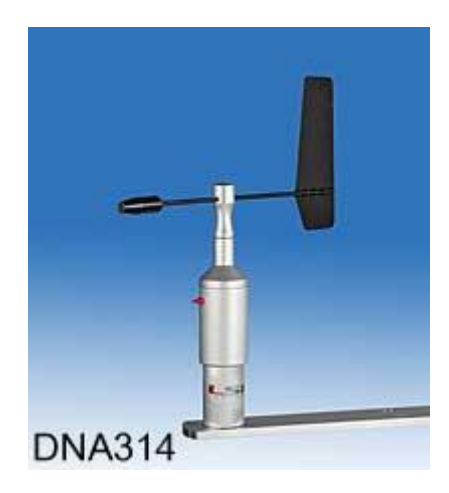

**Figure 30 :** Capteur de girouette.

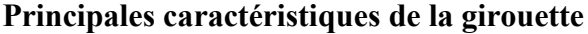

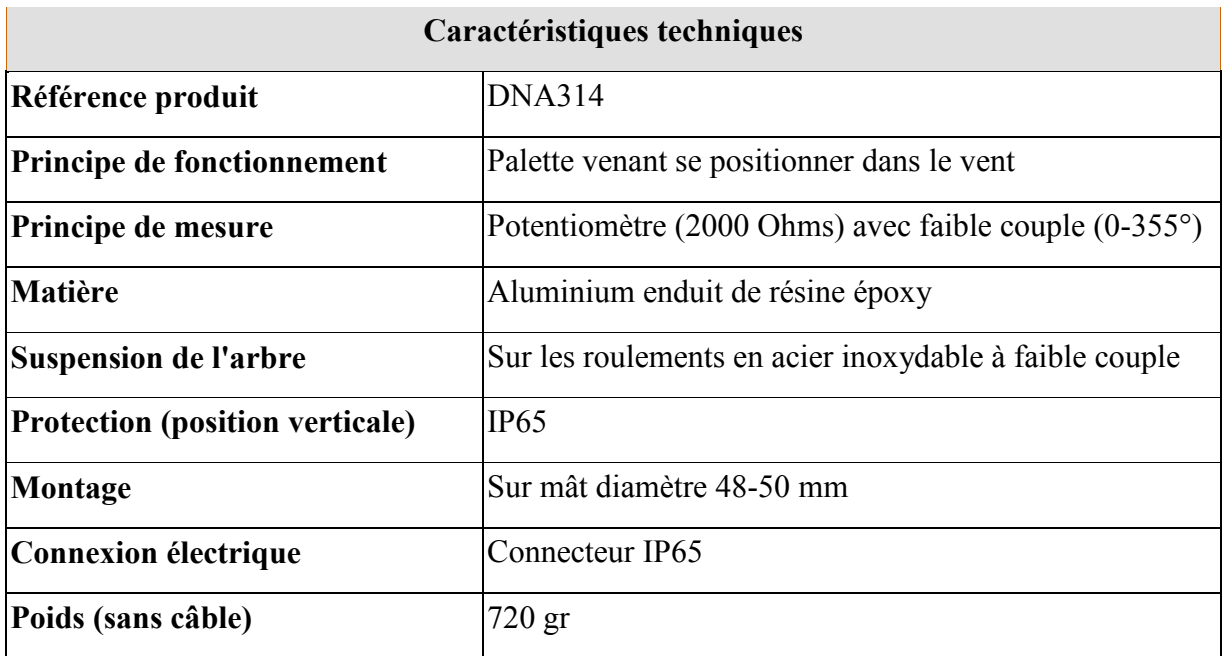

# **II.3. Conclusion**

Dans ce chapitre nous avons décrit la structure générale de notre carte d'acquisition, ainsi que les composants qui interviennent comme le microcontrôleur et les fonctions de ses périphériques ainsi que l'afficheur LCD et les capteurs, Cela nous permettra de gérer au mieux ces composants pour les implanter lors de la réalisation du schéma électrique sur le logiciel ISIS PROTEUS.

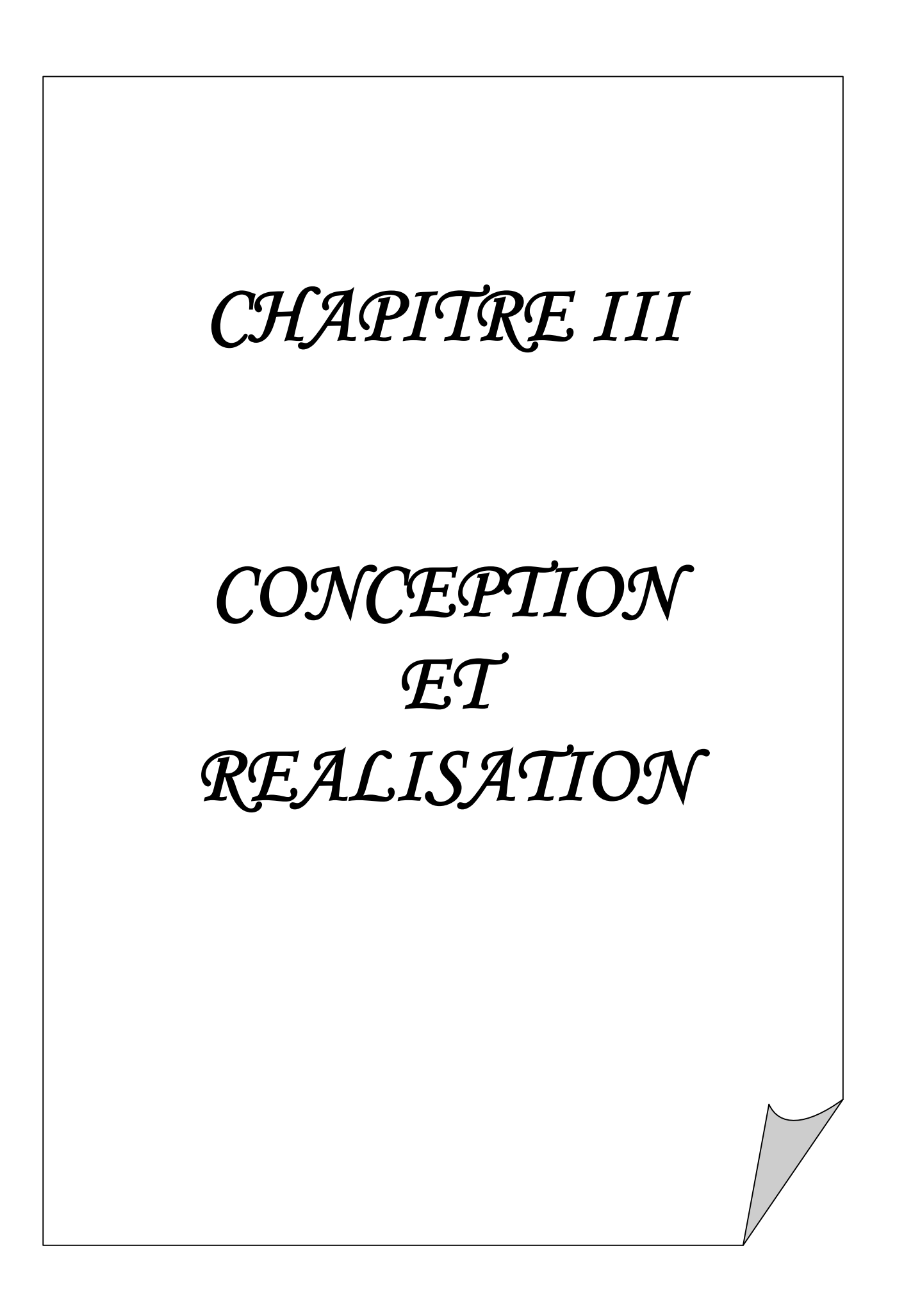

#### **III.1. Conception matérielle**

#### **III.1.1. Introduction**

Suite à la précédente sélection des composants, nous allons à présent procéder au rassemblement des données collectées sur un seul schéma électrique à l'aide du logiciel ISIS PROTEUS.

Dans le présent chapitre et dans un souci de continuité logique, nous aborderons les étapes pour la réalisation du projet sur ce logiciel de simulation, On abordera également les étapes pour programmer le microcontrôleur avec le logiciel Mikro C PRO for pic.

#### **III.1.2. PROTEUS**

PROTEUS est une suite logicielle permettant la conception assistée par ordinateur électronique éditée par la société Labcenter Electronics. Il est composé de deux logiciels principaux: ISIS, permettant entre autres la création de schémas et la simulation électrique, et ARES, dédié à la création de circuits imprimés.

Grâce à des modules additionnels, ISIS est également capable de simuler le comportement d'un microcontrôleur (PIC, Atmel, 8051, ARM, HC11...) et son interaction avec les composants qui l'entourent. C'est ce dernier atout qui nous a convaincu de le choisir pour concevoir notre projet.

#### **III.1.2.1 ISIS**

Le logiciel ISIS de PROTEUS est principalement connu pour éditer des schémas électriques. Par ailleurs, le logiciel permet également de simuler ces schémas ce qui permet de déceler certaines erreurs dès l'étape de conception. Indirectement, les circuits électriques conçus grâce à ce logiciel peuvent être utilisé dans des documentations car le logiciel permet de contrôler la majorité de l'aspect graphique des circuits (**Figure 31**).

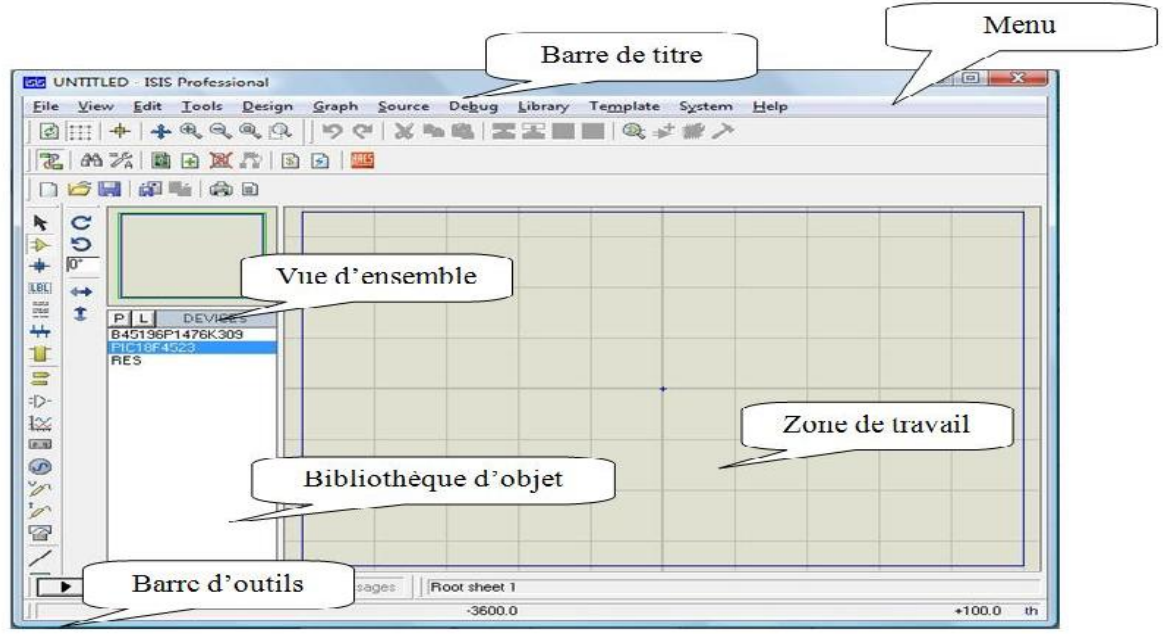

**Figure 31 :** La fenêtre principale de travail sur ISIS.

# **III.1.2.2 Sélection des composants à utiliser**

Pour faire la sélection des éléments qu'on veut utiliser:

Un clique sur l'icone (Component Mode) puis sur bouton parcourir la bibliothèque (**Figure. 32**).

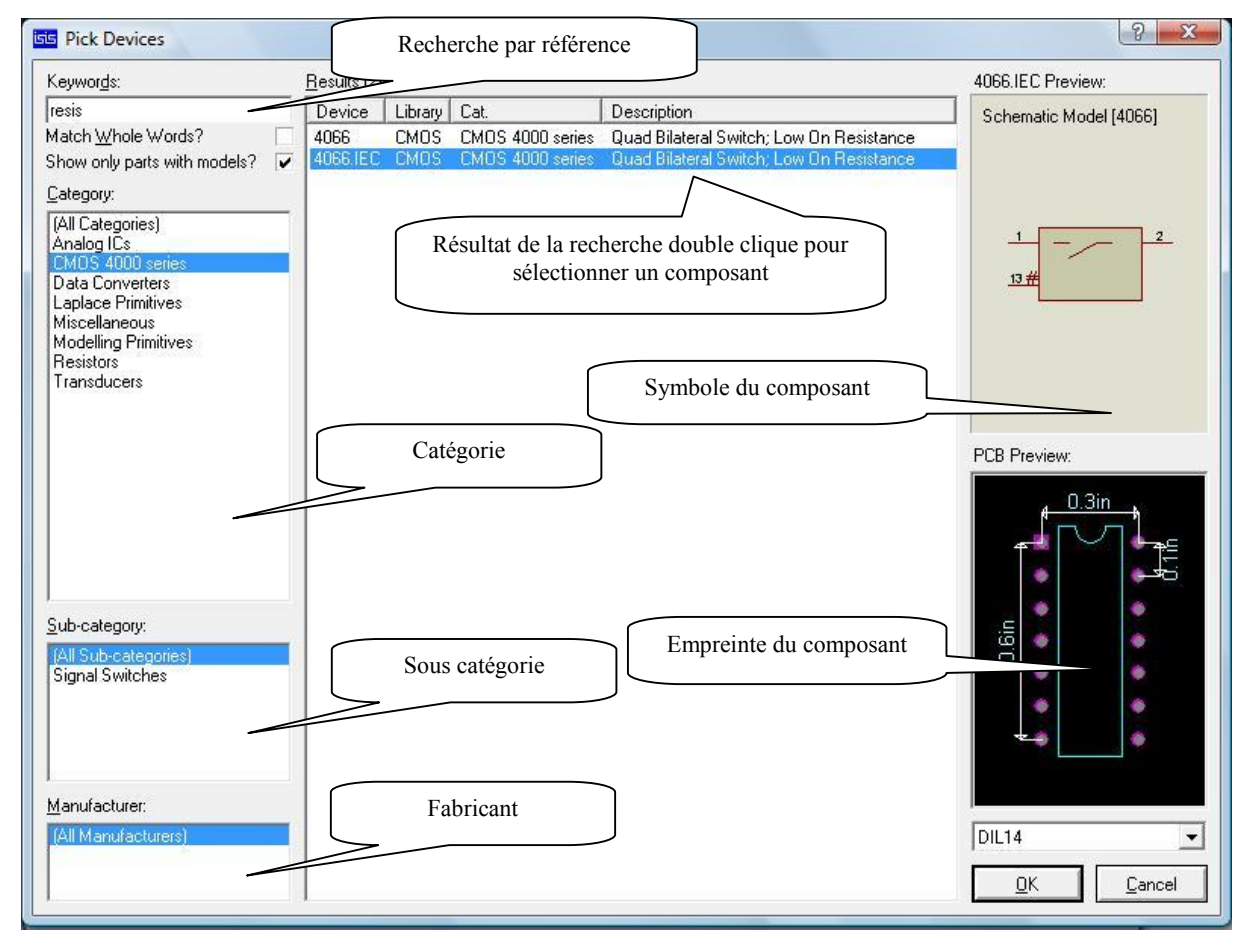

**Figure 32:** Bibliothèque ISIS.

#### **III.1.3 Les éléments constituants la carte d'acquisition météorologique**

#### **III.1.3.1 Microcontrôleur**

C'est le composant principal de la carte d'acquisition, on a opté pour le PIC 18F45k22 illustré en **Figure 33**, car il nous convient sur tous les plans. Il est chargé d'acquérir les données, les afficher puis les transmettre via le port USB. Les codes des instructions son contenues dans la mémoire morte (ROM), par contre le programme est chargé dans la mémoire programme (mémoire flash) du pic.

|                                                     | U5                                                                                                    |                                                                                                    |                                                                                       |
|-----------------------------------------------------|----------------------------------------------------------------------------------------------------|----------------------------------------------------------------------------------------------------|---------------------------------------------------------------------------------------|
| 15<br>16<br>17<br>18<br>23<br>24<br>25<br>26        | RC0/P2B/T3CKI/T3G/T1CKI/SOSCO<br>RC1/P2A/CCP2/SOSCI<br>RC2/CTPLS/P1A/CCP1/T5CKI/AN14<br>RC3/SCK1/SCL1/AN15<br>RC4/SDI1/SDA1/AN16<br>RC5/SDO1/AN17<br>RC6/TX1/CK1/AN18<br>RC7/RX1/DT1/AN19 | RA0/C12IN0-/AN0<br>RA1/C12IN1-/AN1<br>RA2/C2IN+/AN2/DACOUT/VREF-<br>RA3/C1IN+/AN3/VREF+<br>RA4/C1OUT/SRQ/T0CKI<br>RA5/C2OUT/SRNQ/SS1/HLVDIN/AN4<br>RA6/CLKO/OSC2<br>RA7/CLKI/OSC1                               | 2<br>$\overline{3}$<br>$\frac{4}{5}$<br>$6\overline{6}$<br>$\overline{7}$<br>14<br>13 |
| 19<br>20<br>21<br>$\frac{22}{27}$<br>28<br>29<br>30 | RD0/SCK2/SCL2/AN20<br>RD1/CCP4/SDI2/SDA2/AN21<br>RD2/P2B/AN22<br>RD3/P2C/SS2/AN23<br>RD4/P2D/SDO2/AN24<br>RD5/P1B/AN25<br>RD6/P1C/TX2/CK2/AN26<br>RD7/P1D/RX2/DT2/AN27                    | RB0/INT0/FLT0/SRI/AN12<br>RB1/INT1/C12IN3-/AN10<br>PIC18F45K22<br>RB2/INT2/CTED1/AN8<br>RB3/CTED2/P2A/CCP2/C12IN2-/AN9<br>RB4/IOC0/T5G/AN11<br>RB5/IOC1/P3A/CCP3/T3CKI/T1G/AN13<br>RB6/IOC2/PGC<br>RB7/IOC3/PGD | 33<br>34<br>35<br>36<br>37<br>38<br>39<br>40                                          |
| 8<br>$\overline{9}$<br>10<br>$\overline{1}$         | RE0/P3A/CCP3/AN5<br>RE1/P3B/AN6<br>RE2/CCP5/AN7<br>MCLR/VPP/RE3                                                                                                    |                                                                                                    |                                                                                       |

**Figure 33:** Image du PIC18F45K22 sous ISIS.

#### **III.1.3. 2 Capteur de température et d'humidité**

La nouvelle version du logiciel de simulation ISIS contient un nouveau composant (le DHT22) qui fait office de capteur de température et d'humidité ce qui facilite son exploitation théorique et pratique (Voir **Figure 34**).

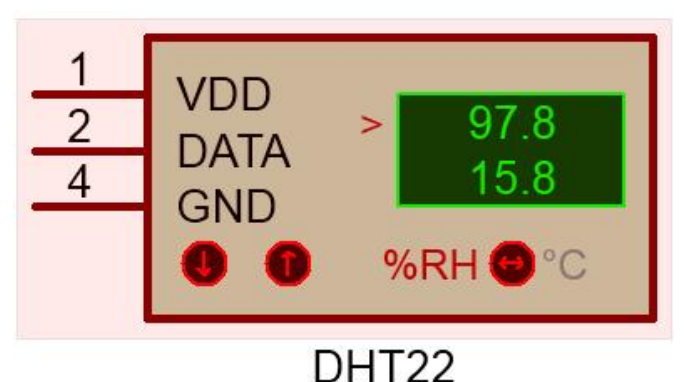

**Figure 34 :** Capteur de température et d'humidité DHT22 sous ISIS.

# **III.1.3.3 Capteurs de pression dans PROTEUS**

Le logiciel de simulation ISIS ne disposant pas d'une grande variété de capteurs de pression atmosphérique, nous avons opté pour le capteur MXP4115 (**Figure 35**) qui ne nécessite pas de conditionnement car il a un système de conditionnement intégré ce qui nous permet de l'exploiter directement.

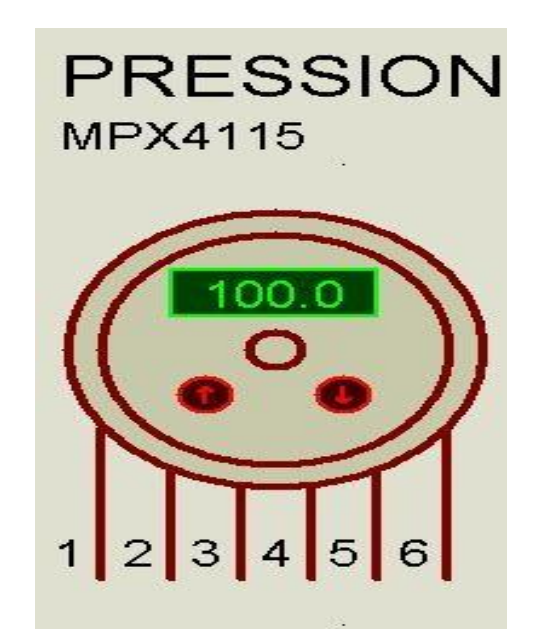

**Figure 35 :** Capteur de Pression MPX4115 sous ISIS.

# **III.1.3.4 Capteur de vitesse et direction du vent dans PROTEUS**

Les capteurs de direction et vitesse du vent n'existent pas dans la bibliothèque de ISIS, c'est pour cela qu'on était contraint d'utiliser des résistances variables (voir **Figure 36**), elles nous permettent d'exploiter la tension délivrée à leurs bornes comme sortie d'un capteur réel. Une adaptation doit être faite au niveau du programme du microcontrôleur pour avoir la plage de mesure souhaité.

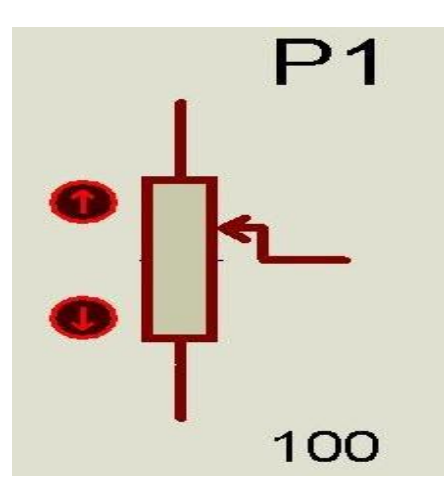

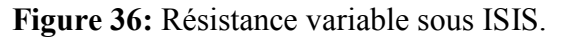

#### **III.1.3.5 Afficheur LCD**

C'est l'instrument qui affiche les résultats acquis par les capteurs, il est aussi géré par le microcontrôleur. On a choisit le modèle à 4 ligne de 20 caractère chacune, alimenté par une tension de 5V. **La Figure 37** illustre la référence LM044L du constructeur HITACHI.

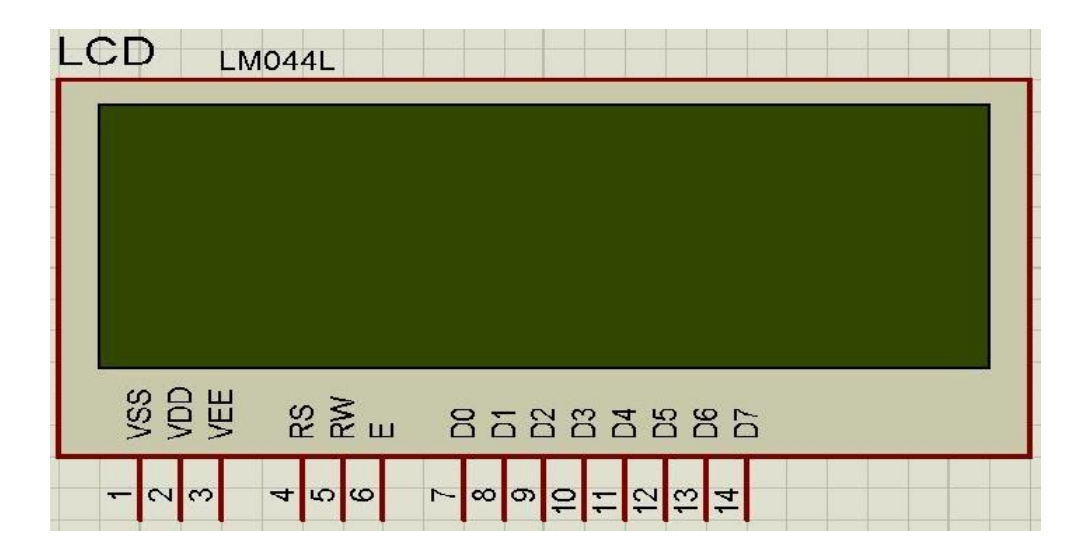

**Figure 37:** L'afficheur LCD LM044L 20x4.

#### **III.1.3.6 Port USB**

C'est l'interface de la carte d'acquisition et le PC, les données traitées par le microcontrôleur sont transmise par le protocole UART qui n'est pas compatible par le micro-ordinateur, de ce fait un convertisseur UART vers USB est utilisé, qui est sous référence FT232.

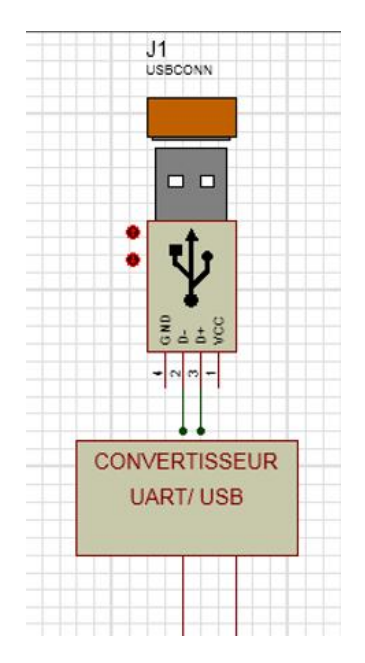

**Figure 38:** Port USB sous ISIS.

# **III.2 Schéma d'implantation de tous les composants sous ISIS**

La phase finale de notre projet est d'implanter le microcontrôleur, les différents capteurs, l'afficheur LCD et le port USB dans la zone de travail. ISIS met à notre disposition l'outil de liaison virtuel pour connecter les différents composants comme montre la Figure 39.

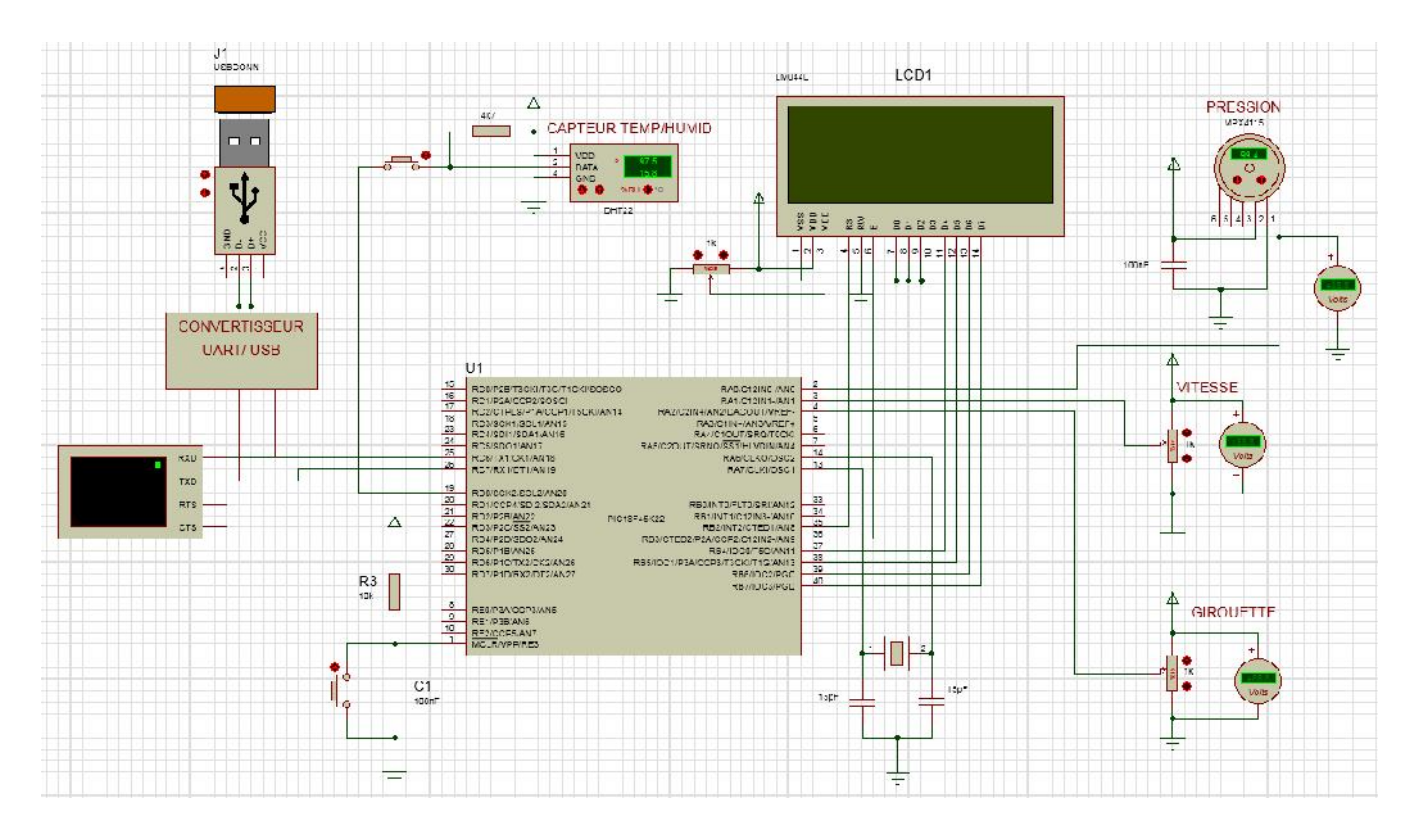

**Figure 39:** Schéma d'implantation complet de la carte d'acquisition météorologique.

# **III.3 La réalisation logicielle**

Une fois la réalisation électronique faite, nous allons expliquer le programme élaboré afin d'assurer le bon fonctionnement de l'ensemble.

Le programme est réalisé sous **microC** pour faire fonctionner le pic et y compris la carte en général, pour programmer notre **PIC18F45K22,** nous avons utilisé un logiciel et un programmateur.

# **III.3.1 Le Micro C**

Le **microC PRO for PIC** est un outil informatique conçu spécialement pour la programmation des PICs, AVR et AREM…, La compilation d'un programme dans ce même logiciel génère un fichier avec l'extension **« .Hex »** ce dernier est injecté à l intérieur de la mémoire flash du microtronleur par intermédiaire d'un programmateur.

# **III.3.2 La Description des IDE mikro***C* **PRO**

Lancer le compilateur mikro*C PRO* en cliquant sur l'icône mikroC PRO for PIC.

C'est sur la Figure 40 que vous obtenez lorsque vous démarrez l'*IDE* mikro*C PRO* pour la première fois.

Une description détaillé de toutes les options disponibles dans ce compilateur prendre trop de temps, de sorte que nous allions sauter cette étape. Au lieu de cela, nous allons décrire seulement le processus d'écriture d'un programme en langage mikro*C*, un simulateur de contrôle. Pour plus d'informations reportez-vous à l'aide [F1].

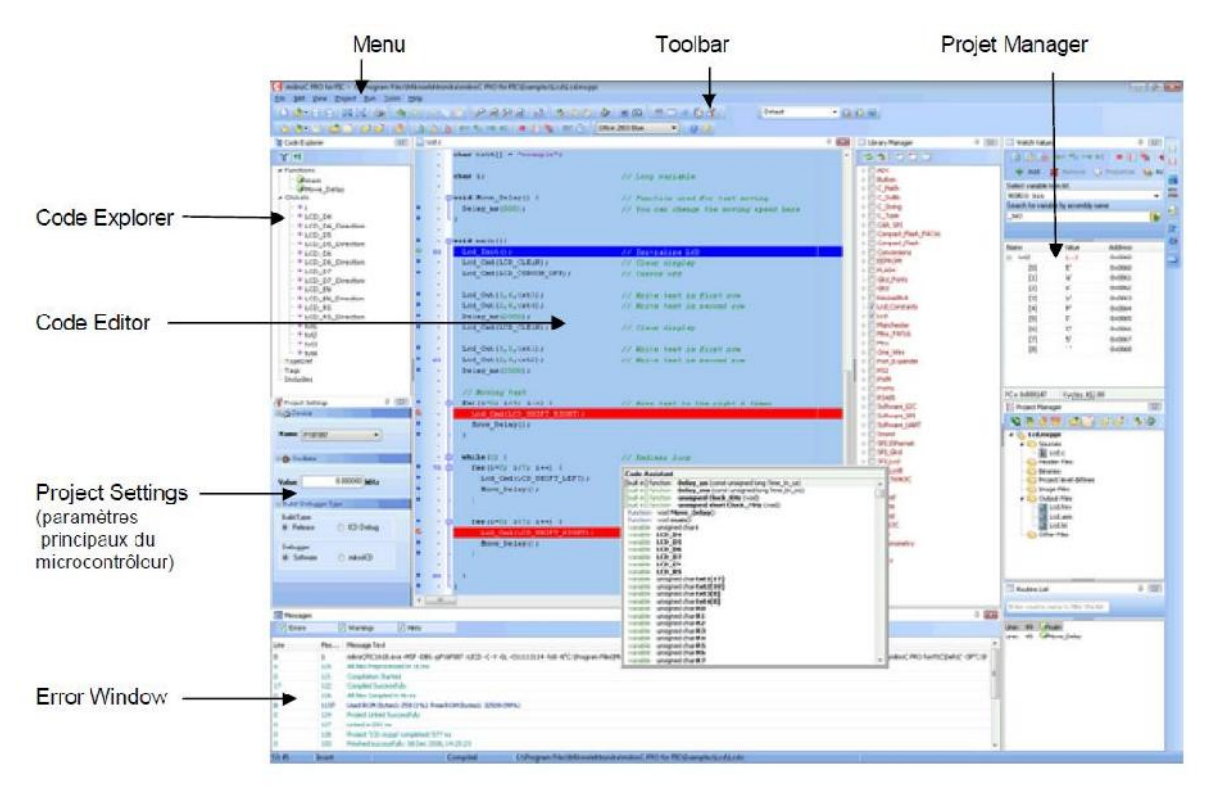

**Figure 40:** L'environnement IDE du compilateur micro*C PRO*

#### **III.3.2.1 Création d'un nouveau projet**

Le mikro*C PRO* pour PIC organise des applications dans des projets, composé d'un seul fichier de projet (extension. *mcppi*) et un ou plusieurs fichiers sources (extension).

Les fichiers source peut être compilé que si elles font partie d'un projet.

Le fichier projet contient les informations suivantes :

- Nom du projet et une description facultative ;
- Composant cible ;
- Option du composant ;
- Fréquence d'horloge du composant ;
- La liste des fichiers source du projet avec les chemins ;
- Fichiers d'image ;
- Fichiers binaires (\* mcl.).

La meilleure façon de créer un projet c'est à l'aide de l'Assistant Nouveau projet (menu *Project*> *New Project*) ou en cliquant sur l'icône *Nouveau projet* à partir de la barre d'outils du projet.

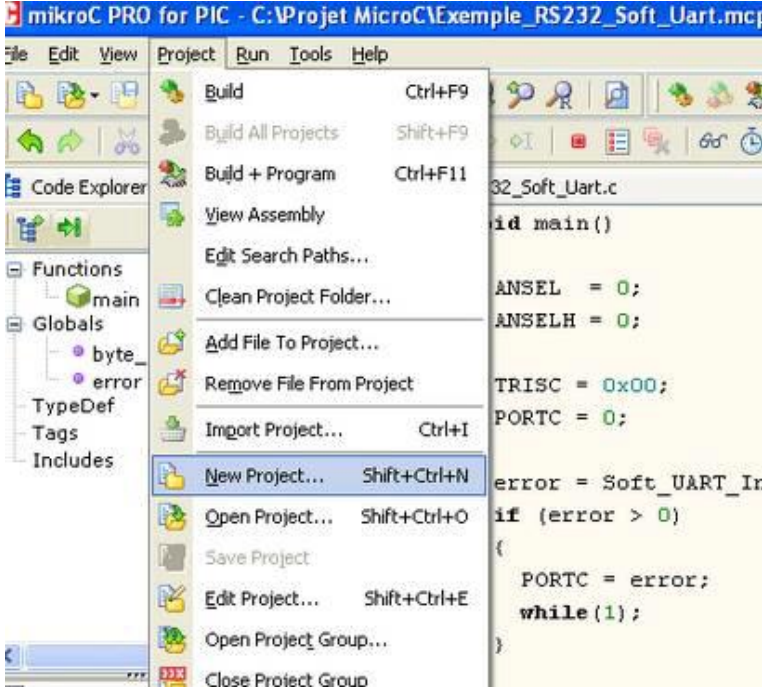

**Figure 41:** Fenêtre de création de Projet.

Commencez à créer votre nouveau projet, en cliquant sur le bouton *Next.*

Il faudra par la suite remplir le '*Project Name'*, puis choisir le pic '*Device Name'*, puis sélectionner la fréquence du signal d'horloge '*Device Clock'.*

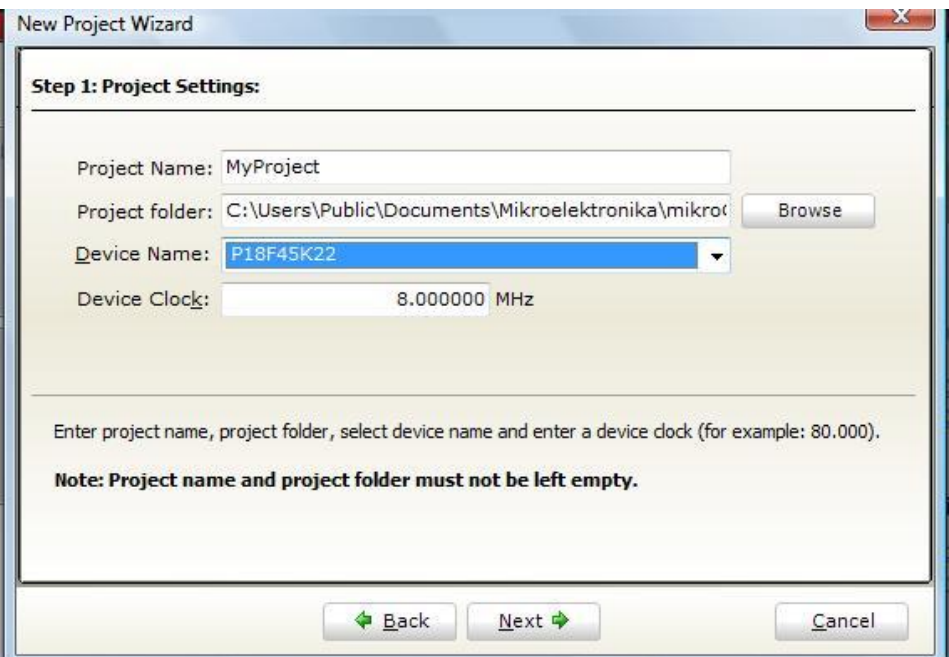

**Figure 42:** Fenêtre de Configuration de projet.

Puis cliquer sur suivant '*NEXT*' jusqu'à l'ouverture du nouveau projet qui vient d'être créé. Il inclue un fichier source appelé " Name .c " qui contient la fonction principale void main(). Vous remarquerez également que votre projet est configuré avec les paramètres que vous avez renseignés précédemment

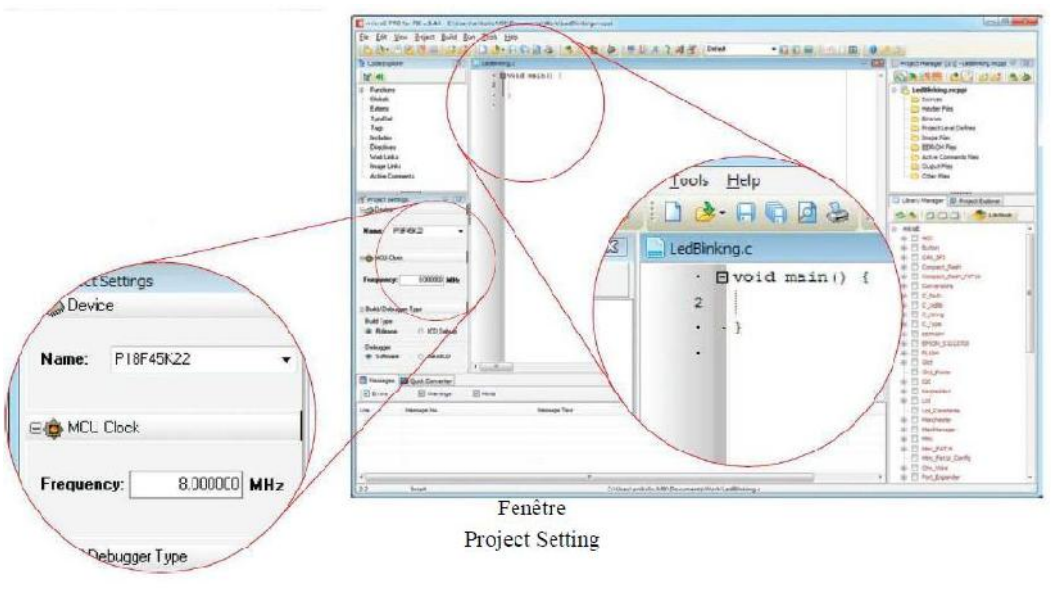

Figure

Figure 43: Fenêtre de projet créé.

# **III.3.2.2 La compilation**

Nous allons maintenant pouvoir écrire notre premier programme en C dans le vide de la fenêtre, une fois quand on a écrit le code source, il est temps de le compiler ; Pour le faire, il faut cliquer soit sur l'icône de la barre des tâches ou dans le menu "**Build**", cliquer sur Build [CTRL+F9].

Après la compilation réussie, le compilateur **mikro***C PRO* pour PIC génère des fichiers de sortie dans le dossier du projet (dossier qui contient le fichier projet. mcppi).

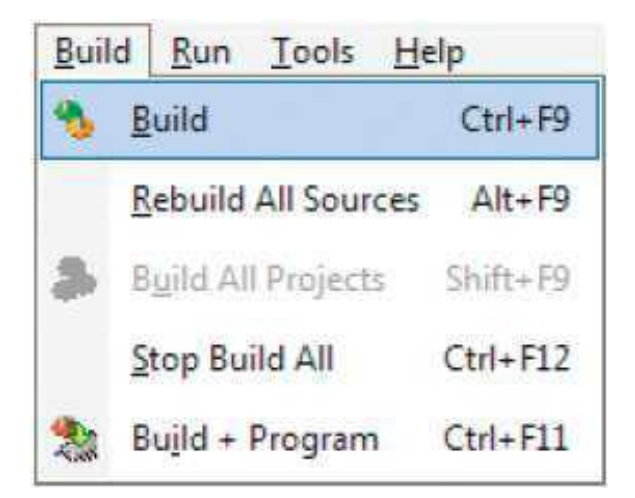

**Figure 44: Fenêtre de Compilation.**

#### **III.4 L'Organigramme du programme principal**

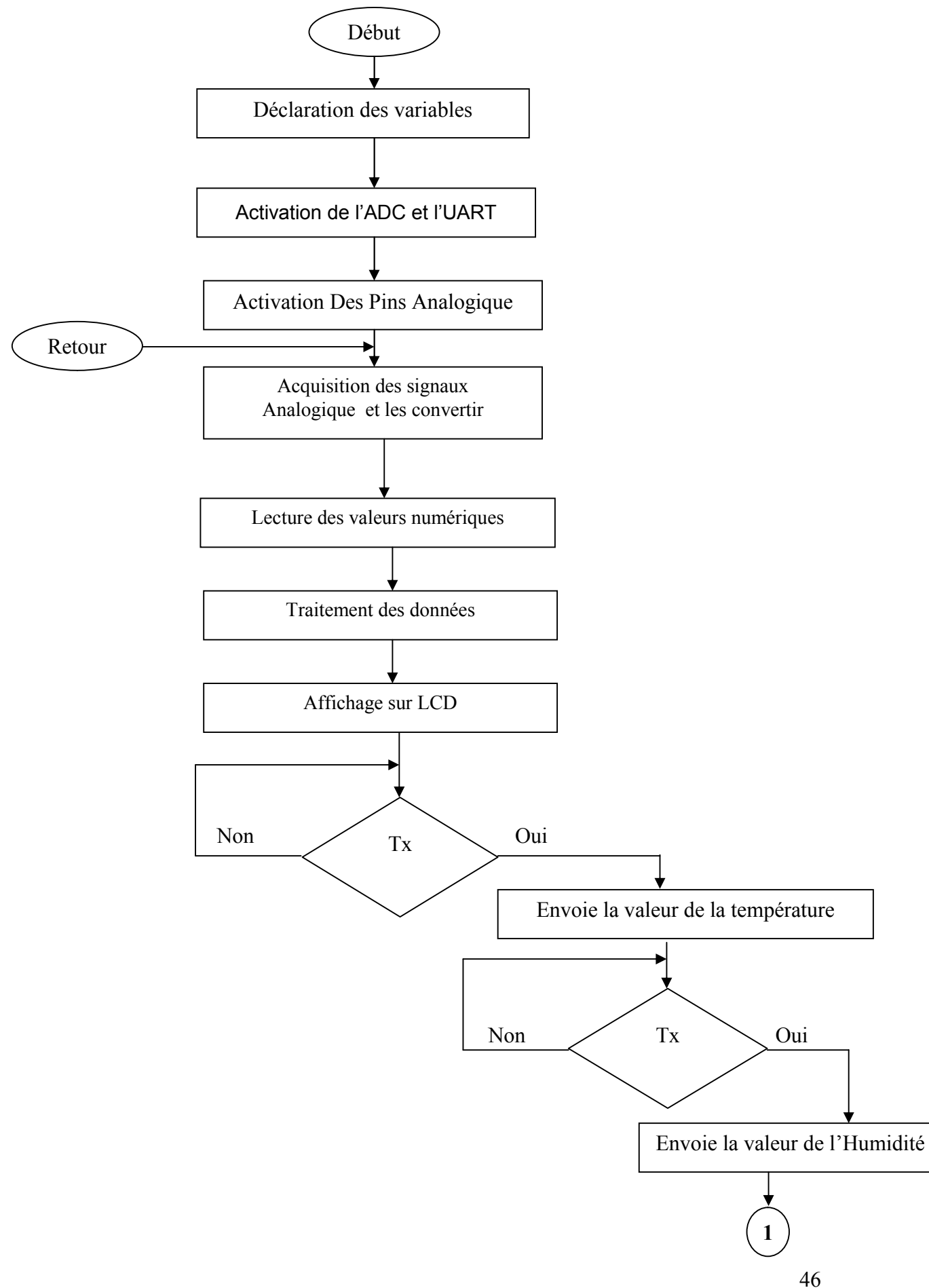

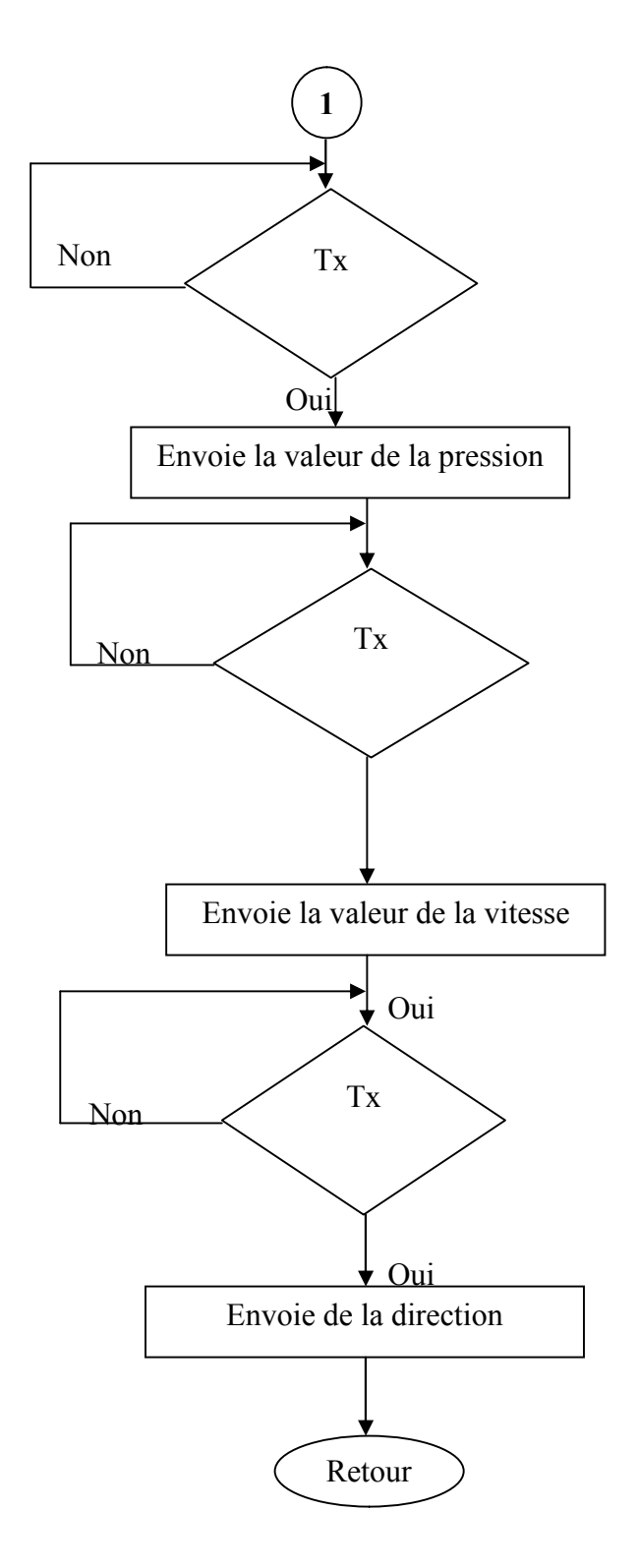

**Figure 45:** Organigramme du programme du microcontrôleur.

#### **III.4.1 Description De L'organigramme**

A la mise sous tension, le microcontrôleur configure ses pins en entrées et sorties, selon leurs configurations effectuées dans le code source. Cela lui permet d'activer l'UART et l'ADC, pour acquérir les données issu par les capteurs via ses entrées analogiques (pins 2, 3, 4) et la branche numérique (pins 19). Le convertisseur ADC (Convertisseur Analogique Numérique) se charge de les convertir en numérique pour les traiter et cela en temps réel. Une fois les données sont connues, le microcontrôleur se charge de les envoyer vers l'afficheur LCD via les pins de données (pins 37- 40), tout en respectant les commandes de l'afficheur qui ont été programmées dans le code source et connectées via les pins 35 et 36 ,les résultats des traitements sont transmis vers l'extérieur a l'aide de l'UART du microcontrôleur pin 25 et 26. Il permet une interactivité avec le PC après avoir converti le protocole l'UART en protocole USB a l'aide d'un convertisseur UART / USB.

#### **III.5 La Simulation Du Système Sous Proteus**

Une fois les liaisons effectuées, on charge le fichier (hex) dans le microcontrôleur pour piloter l'ensemble des éléments, puis on lance la simulation. On constate que la simulation se passe sans problème, le microcontrôleur se comporte comme on le souhaite car il affiche correctement les grandeurs mesurées aux bornes des capteurs sur l'afficheur LCD même en variant les valeurs des capteurs. Les pins en rouges indiquent qu'elles sont en état logique haut (1), les pins en bleus sont en état logique bas (0) et les pins non configurées sont en couleur grise (haut impédance).

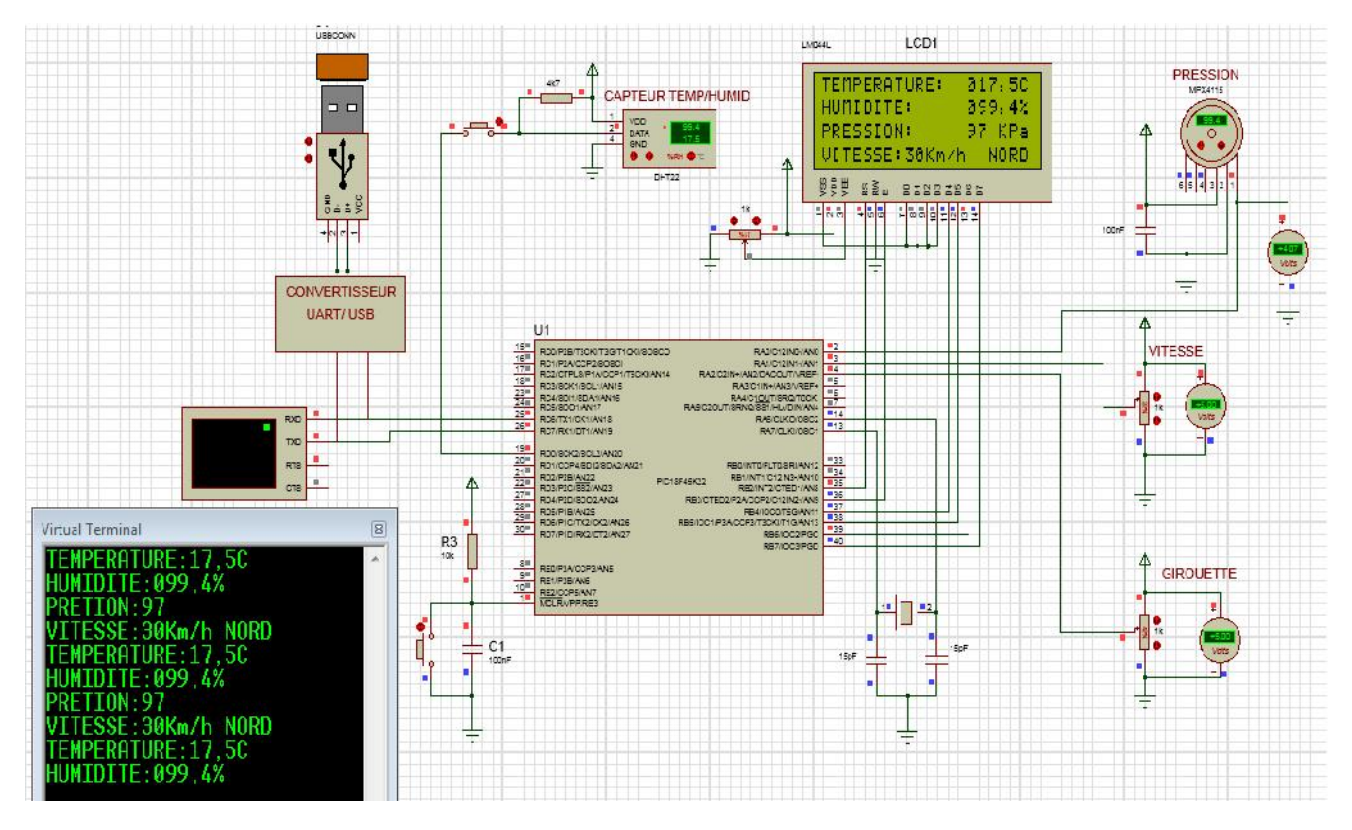

**Figure 46:** Capture d'écran du montage lors de la simulation.

#### **III.6 Conclusion**

Dans ce chapitre on a pu faire le schéma d'implantation dans le logiciel ISIS de tous les composants électroniques de la carte, où on a pu voir le comportement de la carte d'acquisition lors de la simulation, affichée sur LCD, et tout cela piloté par le microcontrôleur comme s'il s'agissait d'un modèle réel. La simulation donnait des résultats satisfaisants, où on constate que même en changeant les valeurs au niveau des capteurs, le microcontrôleur les met à jour en envoyant leurs valeurs vers l'afficheur. Aussi on a visualisé les données sur un virtuel terminal qui indique qu'on peut les visualiser sur un autre support qui est le PC à travers le port USB.

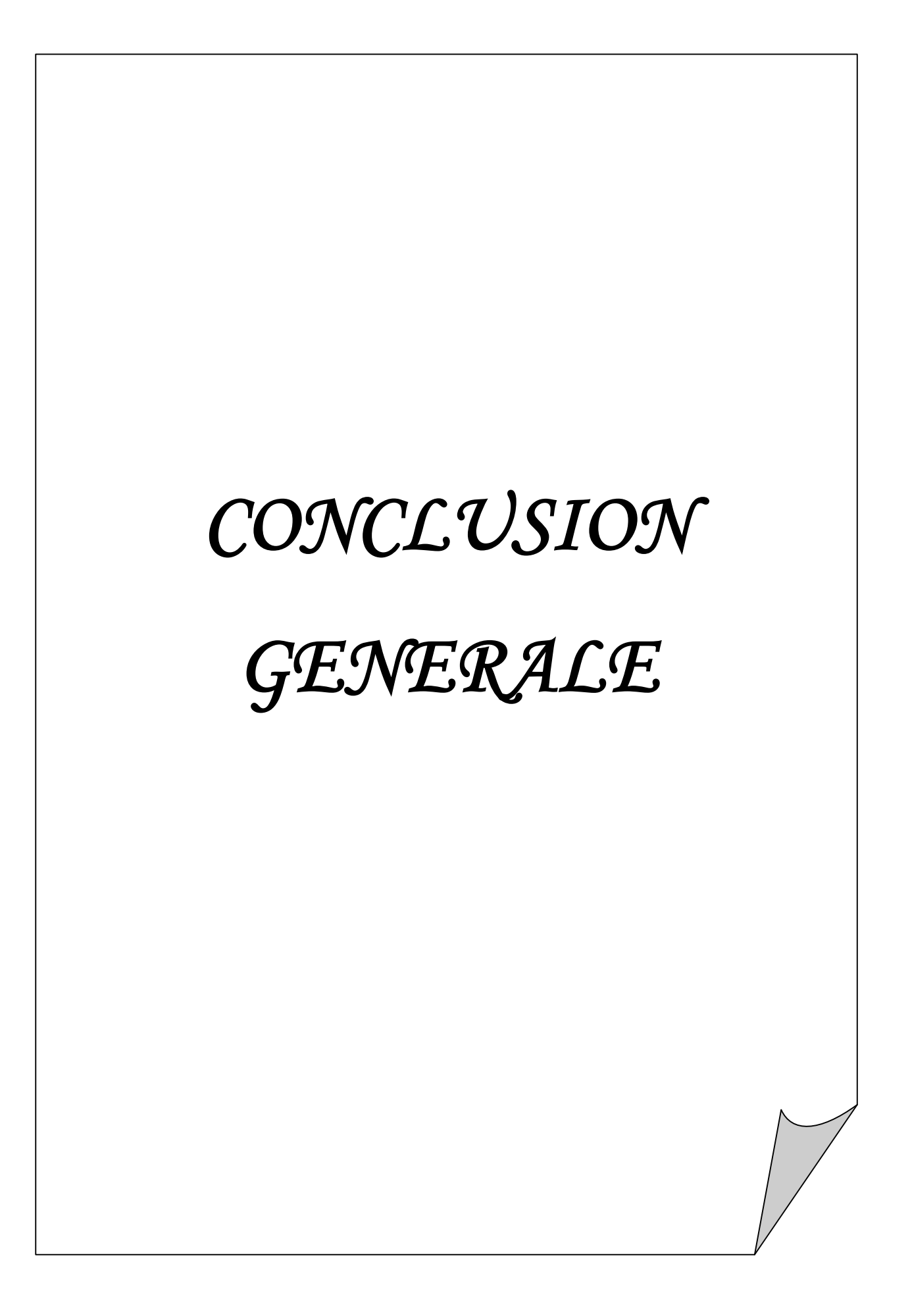

# **CONCLUSION GENERALE**

La réalisation de ce travail a été très enrichissante, elle nous a permis d'acquérir de nouvelles connaissances, en termes de programmation des microcontrôleurs, et en électronique en général.

L'objet de notre projet était de concevoir une carte d'acquisition à base de microcontrôleur avec transmission de données via le port USB.

La carte météorologique contient un microcontrôleur PIC18K45K22 qui gère les différents éléments. Ce qui nous permet l'acquisition des grandeurs mesurées, puis leur affichage sur un afficheur LCD, et la possibilité de l'interactivité avec le PC pour transmettre ces grandeurs et sauvegarder l'historique.

Nous avons effectué des simulations du circuit avec le logiciel ISIS, ce qui nous a aidés à étalonner et tester le conditionnement ainsi que la mise en œuvre du programme de gestion du microcontrôleur.

L'afficheur graphique LCD utilisé satisfait nos besoins, malgré son incapacité à afficher une chaine de caractère. Car il permet l'affichage de toutes les grandeurs et leurs unités sans problème sur quatre lignes de vingt caractères chacune.

La carte d'acquisition conçue peut être réalisée sans aucun problème. Elle peut être utilisée pour l'acquisition des grandeurs météorologiques à des fins personnelles ou professionnelles (agriculteur, navigation maritime, aviation, …).

Des améliorations peuvent être apportées à ce travail, comme :

- $\checkmark$  Créé une interface graphique homme machine ;
- $\checkmark$  L'ajout d'autres capteurs d'acquisition pour d'autres grandeurs par exemple : pluie, ensoleillement, humidité du sol, etc… ;
- Exploiter d'autre type de protocole de communication (ETHERNET, WIFI...etc.);
- $\checkmark$  L'ajout des modules pour le traitement des données stockées via des graphiques ou par des fonctions mathématiques.

# *Matériel REFERENCES*

# *BIBLIOGRAPHIQUES*

#### **REFERENCES BIBLIOGRAPHIQUES**

- **1. BENSAID. S**. "Cours Capteurs et Actionneurs", Université de Bouira, 2014.
- **2. EL BAHRI. M.** "Influence de la température sur le comportement statique et dynamique des capteurs de pression capacitif sur silicium", Thèse de Doctorat, Institut National de Sciences Appliquées de Toulouse, 2005.
- **3. KHENTICHE. S, BENMANSOUR. L. «** Conceptiond'uneStationMétéo à Base de Microcontrôleur **»** Université Abderrahmane MIRA- Bejaia. Algérie- 2011.
- **4. Philipe. M**. "Faisabilité d'un capteur de pression capacitif miniature sur silicium", Thèse de Doctorat, Université de Paul Sabatier de Toulouse, 1998.
- **5. Technique de l'ingénieur.** Mesure en météorologie, référence, 42540210-r3050.
- **6. MAHMOUD BACHA Aissa.** « Conception et réalisation d'une plateforme station météo connectée » Mémoire de Master en Génie Electrique – Université M'hamed Bougara-Boumerdes - Algérie-2017.
- **7. REGUIG BERRA. I**, **ALLAM. Y. «** Etude et réalisation d'une station météo connectée par wifi **»** UNIVERSITE MOHAMED BOUDIAF - M'SILA -Algérie-2016
- **8. Yacine. Y.** « Minimisation d'énergie dans un réseau de capteur », Mémoire de Magister, Université Mouloud Mammeri de Tizi-Ouzou, Algérie, 2012.

#### **9. MICROCHIP**

http://www.microchip.com

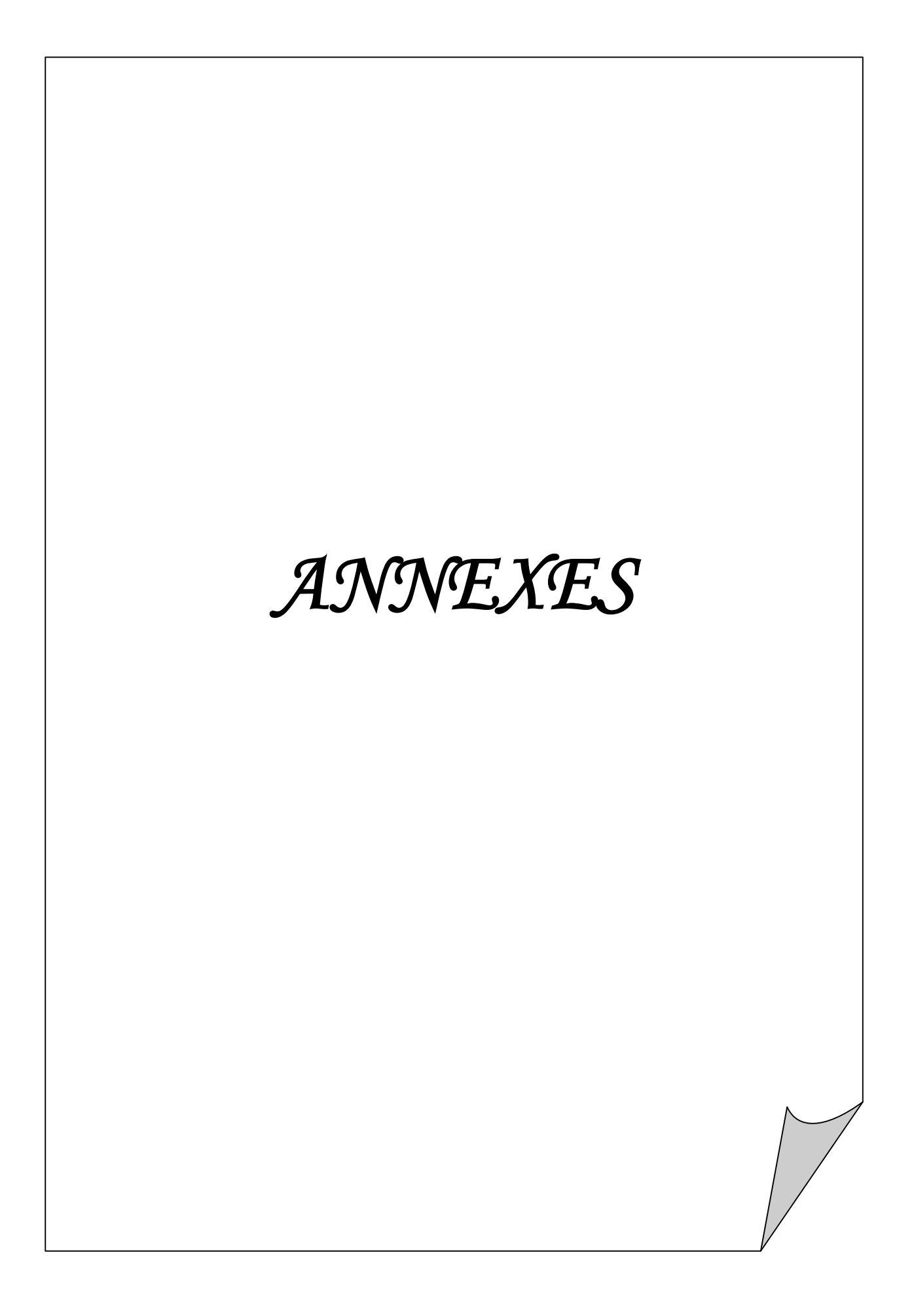

- **Annexe ///// Code Source du microcontroleur ////**
- // LCD module connections
- sbit LCD\_RS at LATB2\_bit;
- sbit LCD\_EN at LATB3\_bit;
- sbit LCD\_D4 at LATB4\_bit;
- sbit LCD\_D5 at LATB5\_bit;
- sbit LCD\_D6 at LATB6\_bit;
- sbit LCD\_D7 at LATB7\_bit;
- sbit LCD\_RS\_Direction at TRISB2\_bit;
- sbit LCD\_EN\_Direction at TRISB3\_bit;
- sbit LCD\_D4\_Direction at TRISB4\_bit;
- sbit LCD\_D5\_Direction at TRISB5\_bit;
- sbit LCD\_D6\_Direction at TRISB6\_bit;
- sbit LCD\_D7\_Direction at TRISB7\_bit;
- // End LCD module connections
- unsigned char Check, T\_byte1, T\_byte2, RH\_byte1, RH\_byte2, Ch;
- unsigned char Check2, T2\_byte1, T2\_byte2, RH2\_byte1, RH2\_byte2, Ch2 ;
- unsigned Temp, RH, Sum ;
- unsigned Temp2, RH2, Sum2 ;
- Temp\_text[11];
- unsigned int adc\_valeur;
- unsigned int pretion;
- pretion text[15];
- unsigned int vitesse;
- vitesse text[15];
- //////////////////////////////

```
void StartSignal()
```
TRISD.F0 = 0; //Configure RD0 as output PORTD.F0 = 0;  $//RD0$  sends 0 to the sensor delay\_ms $(18)$ ; PORTD.F0 = 1;  $//RD0$  sends 1 to the sensor delay  $us(30)$ ; TRISD.F0 = 1; //Configure RD0 as input } void CheckResponse() {  $Check = 0;$ delay us $(40)$ ; if (PORTD.F0  $= 0$ ) { delay\_us(80); if (PORTD.F0 =  $= 1$ ) Check = 1; delay\_us(40); } } char ReadData() { char i, j; for( $j = 0$ ;  $j < 8$ ;  $j++)$ { while(!PORTD.F0); //Wait until PORTD.F0 goes HIGH delay\_us(30);  $if(PORTD.F0 = 0)$ i $&=- (1 \le (7 - i))$ ; //Clear bit (7-b) else {  $i= (1 \ll (7 - j))$ ; //Set bit (7-b)

```
while(PORTD.F0);
   } //Wait until PORTD.F0 goes LOW
}
return i;
}
void message_accuelle()
{
lcd_out(1,1,"PROJET FIN D'ETUDES");
lcd_out(2,1,"ETUDE ET CONCEPTION ");
lcd_out(3,1,"CARTE D'ACCISITION ");
lcd out(4,1,'' ADEL DADI ");
delay ms(1500);
Lcd Cmd( LCD CLEAR);
}
void main()
{
 ANSELD.b0 = 0; \angle // Configure AN pins as digital
 TRISA.b0 = 1;
 ANSELA.b0 = 1; \angle // Configure AN pins as analog
 adc_init();
 UART1_Init(9600);
 Lcd_Init();
 Lcd_Cmd(_LCD_CURSOR_OFF); // cursor off
 Lcd_Cmd(_LCD_CLEAR); // clear LCD
 message_accuelle();
while(1){
 StartSignal();
```

```
CheckResponse();
if(Check == 1){
RH byte1 = ReadData();
RH byte2 = ReadData();
T byte1 = ReadData();T_byte2 = ReadData();
Sum = ReadData();if(Sum == ((RH byte1+RH byte2+T byte1+T byte2) & 0XFF))
{
 Temp = T_byte1;
 Temp = (Temp \ll 8) | T_byte2;
 RH = RH byte1;
 RH = (RH \ll 8) | RH byte2;
Lcd_Out(1, 1, "TEMPERATURE: "); Lcd_Out(1, 20, "C");Lcd_Out(1, 18, ",");
Lcd Out(2, 1, "HUMIDITE: ");Lcd Out(2, 20, "%");Lcd Out(2, 18, ",");
if (Temp > 0X8000)
 {
 Lcd_Out(1, 14, "-");
 Temp = Temp & 0X7FFF;
 }else Lcd Out(1, 14, " ");
 LCD Chr(1, 15, 48 + ((Temp / 1000) \% 10));
 LCD Chr(1, 16, 48 + ((Temp / 100) \% 10));
 LCD Chr(1, 17, 48 + ((Temp / 10) % 10));
 LCD Chr(1, 19, 48 + (Temp % 10));
 LCD Chr(2, 15, 48 + ((RH / 1000) % 10));
 LCD Chr(2, 16, 48 + ((RH / 100) % 10));
 LCD_Chr(2, 17, 48 + ((RH / 10) % 10));
```
## *ANNEXE*

LCD Chr(2, 19, 48 + (RH % 10));

uart1\_write\_text("TEMPERATURE:");

UART1\_Write(48 + ((Temp / 100) % 10));

UART1\_Write(48+ ((Temp / 10) % 10));

uart1 write  $text(","$ );

UART1 Write $(48 + (Temp % 10));$ 

uart1\_write\_text("C"); delay\_ms(500);

uart1\_write $(10)$ ;

uart1 write $(13)$ ;

uart1\_write\_text("HUMIDITE:");

UART1\_Write(48 + ((RH / 1000) % 10));

UART1\_Write(48 + ((RH / 100) % 10));

UART1\_Write(48 + ((RH / 10) % 10));

uart1\_write\_text(",");

UART1\_Write $(48 + (RH % 10));$ 

uart1 write text("%"); delay ms(500);

uart1\_write $(10)$ ;

uart1\_write(13);

delay\_ms(300);

```
}
```
/\*else

```
{
```
Lcd\_Cmd(\_LCD\_CURSOR\_OFF); // cursor off Lcd\_Cmd(\_LCD\_CLEAR); // clear LCD Lcd  $Out(1, 1, "Check sum error");$ }\*/ } else

```
{
  Lcd Out(1, 1, "LE CAPTEUR TEMP/HUMD");
  Lcd_Out(2, 1, "NE REPEND PAS ");uart1_write_text("LE CAPTEUR TEMP/HUMD");
 uart1_write(10);
 uart1 write(13);
 uart1_write_text( " NE REPEND PAS ");
 uart1_write(10);
 uart1_write(13);
 delay ms(300);
 }
adc_valeur = ADC_Read(0);
pretion = adc_valeur * 5;
pretion = pretion/1024;
pretion = (pretion * 244.07)/10;
lcd out(3,1,"PRESSION: KPa");//lcd out(3,17,"KP");
wordtostr(pretion, pretion text);
ltrim(pretion_text);
lcd_out(3,15, pretion_text);
uart1_write_text("PRETION:");
UART1_Write_text(pretion_text);
uart1_write(10);
uart1_write(13);
delay_ms(300);
adc_valeur = ADC Read(1);
vitesse = adc_valeur * 5;
vitesse = (vitesse/1024)*10; //chiffre 10 juste pour simuler
lcd_out(4,1,"VITESSE: Km/h NORD");
```
## *ANNEXE*

```
wordtostr(vitesse, vitesse_text);
```
ltrim(vitesse\_text);

lcd\_out(4,9, vitesse\_text);

 $//$ lcd\_out $(4,15," "$ 

uart1\_write\_text("VITESSE:");

UART1\_Write\_text(vitesse\_text); uart1\_write\_text("Km/h"); uart1\_write\_text(" NORD");

uart1\_write(10);

uart $1$ \_write $(13)$ ;

delay\_ms(300);

delay\_ms(100);

} }